# CHAPTER 1

Introduction

#### Microprocessor

■ Silicon chip that contains a central processing unit (CPU).

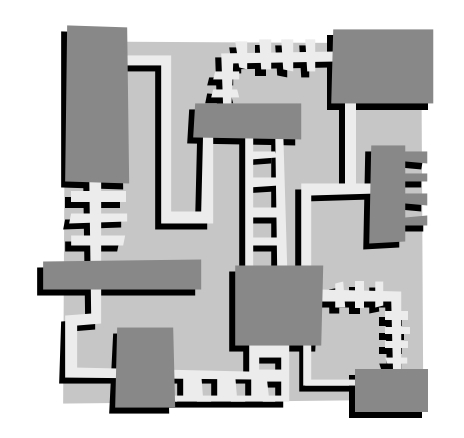

- The "Brain" of all personal computers, most workstations, and a great number of digital devices.
- In charge of program execution.
- If can be RISC or CISC.

#### Bus Connections

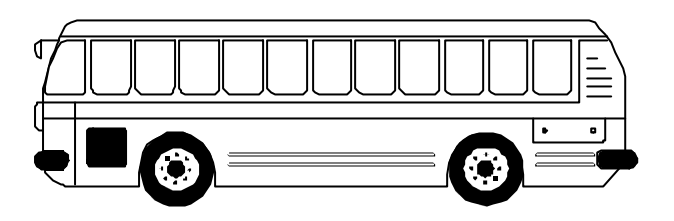

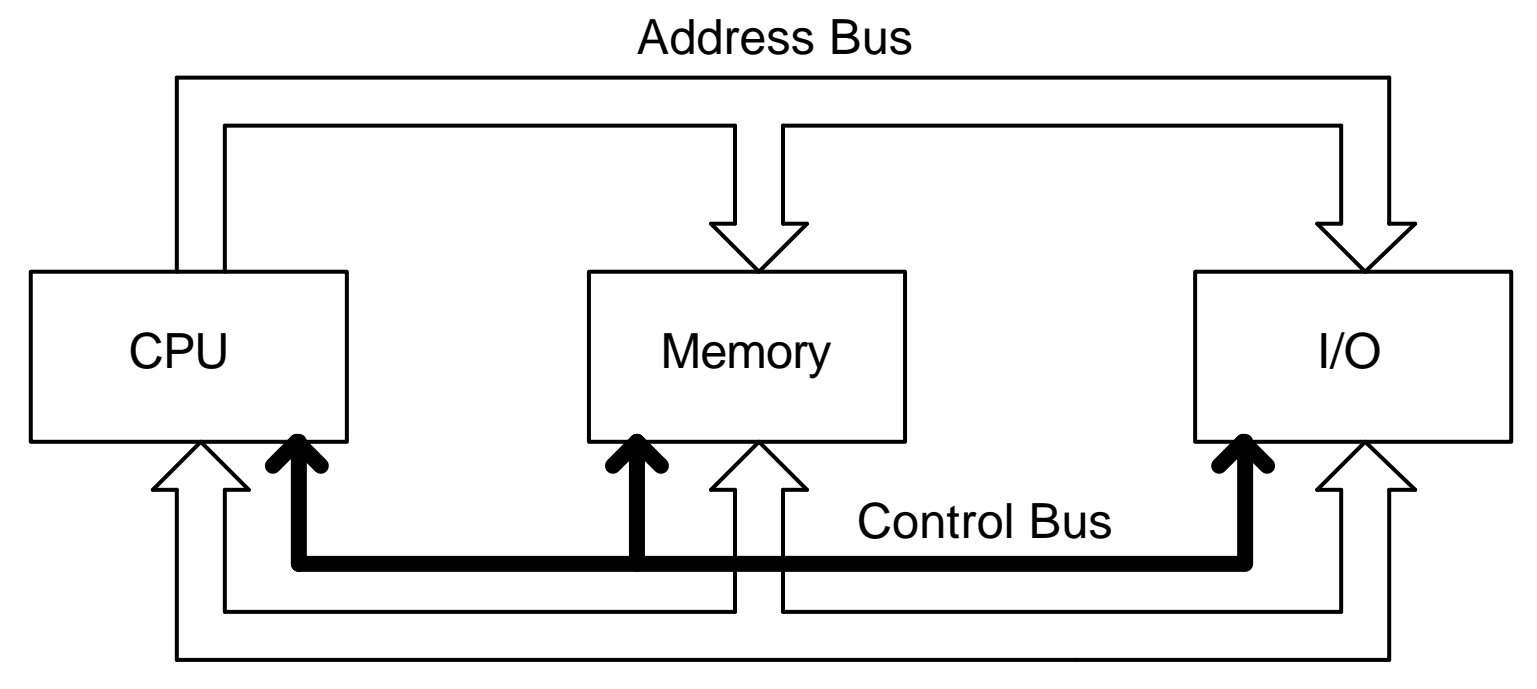

Data Bus

#### Bus Connections (continued)

- $\blacksquare$  A processor communicates with the system's memory and I/O circuits by means of signals that travel through a set of cables or connections known as buses.
	- **Address Bus:** Holds the memory address that will be accessed.
	- **Data Bus:** Holds the piece of data to read or write.
	- **Control Bus: Indicates the operation to be done** (read or write).

#### CPU Instructions

- Each instruction has:
	- an **opcode** (operation code), that indicates which operation to perform.
	- **Example 20 and Theorem on Desimary Theorem 20 areas Fernands**, which may be registers, constants or memory locations.

## Fetch-Execute Cycle

#### ß **Fetch:**

- 1. Fetch an instruction from memory.
- 2. Decode the instruction to determine the operation.
- 3. Fetch data from memory if necessary.

#### ß **Execute:**

- 4. Perform the operation on the data.
- 5. Store the result in memory if needed.

## RISC: *Reduced Instruction Set Computer*

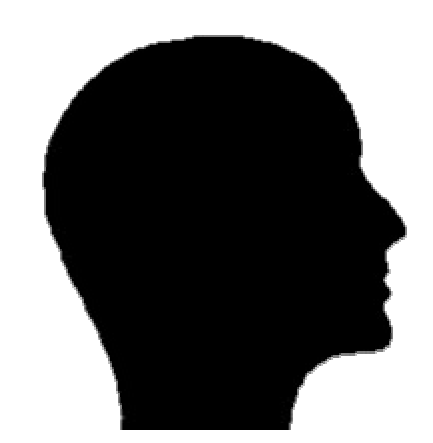

- Microprocessor that uses a relatively small number of fast but simple instructions.
- Cheaper to design and produce because they require less transistors.
- Mainly used in workstations.

## CISC: *Complex Instruction Set Computer*

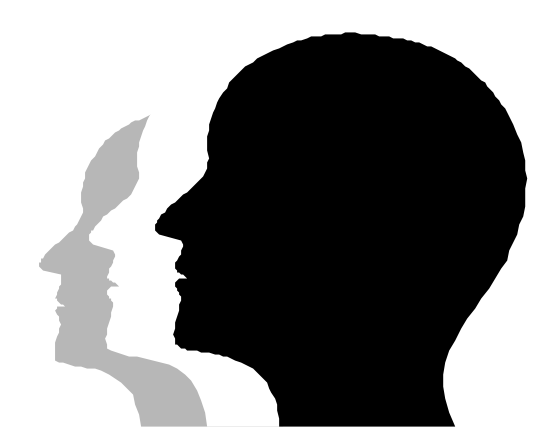

- Microprocessor that uses a significantly large amount of complex (specialized) instructions.
- Mainly used for Intel's x86 architecture.

### Programming Languages

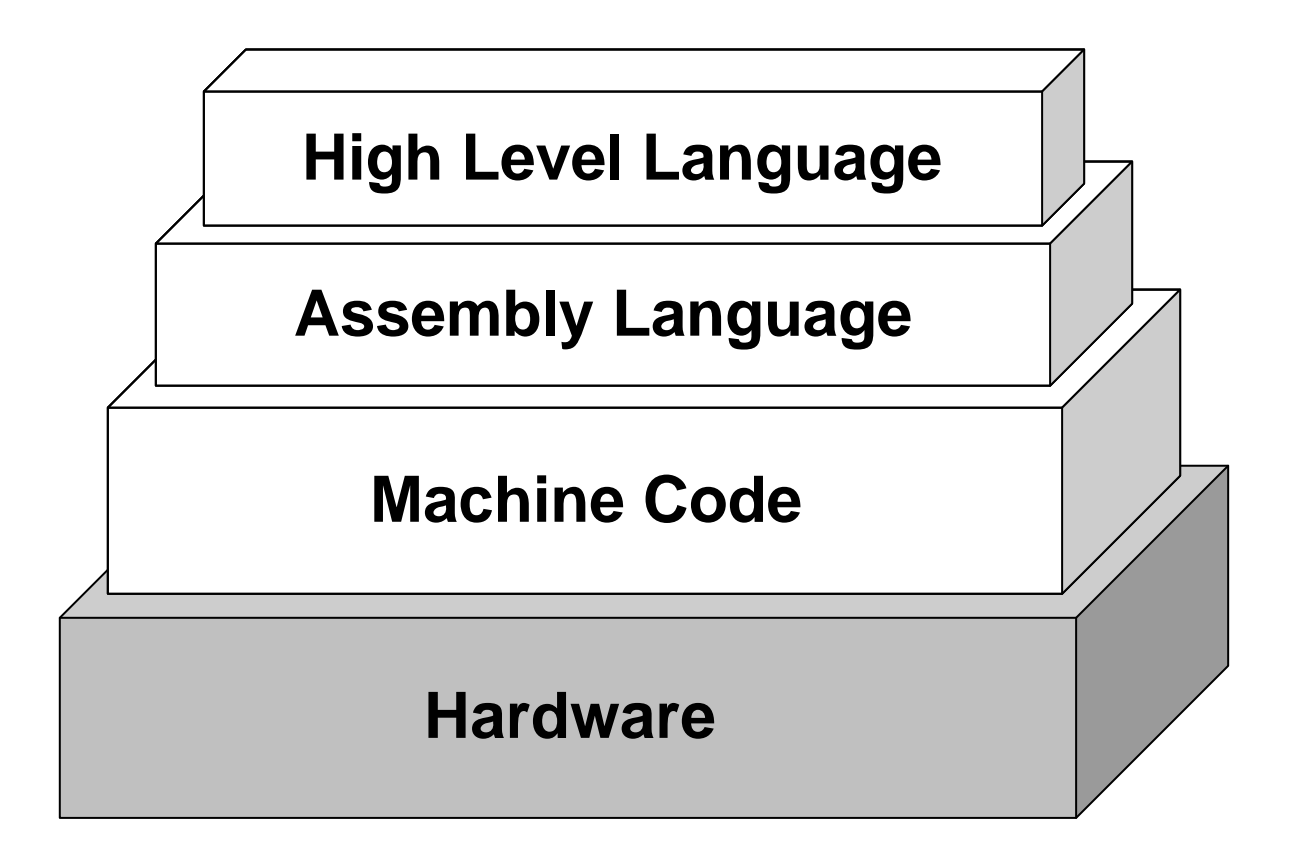

## Machine Code

- Lowest level programming language.
- Each CPU instruction is represented as an opcode, which is an unsigned integer number.
- Only language that the computer really understands.
- Difficult to understand by human beings.

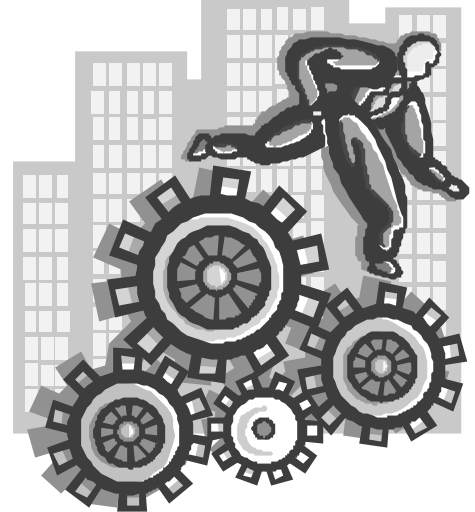

#### Machine Code Example

■ The *opcode* for adding one to the accumulator in the Intel x86 is:

01000000b

or

 $0x40$ 

Assembly Language

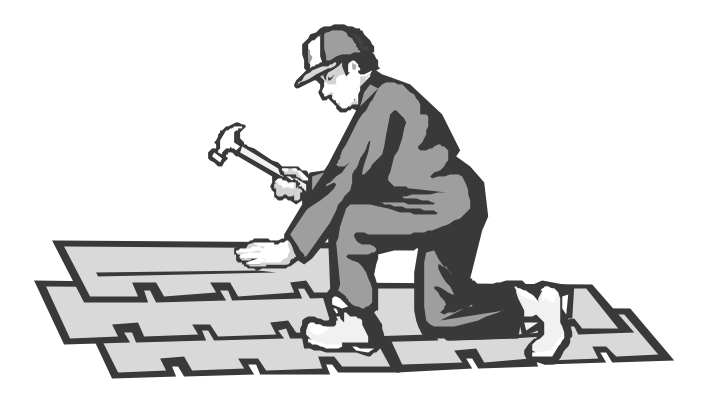

- Same instruction set as machine code.
- Each *opcode* is replaced by a symbolic name.
- Less cryptic for human beings.

#### Assembly Language Example

■ The Intel x86 assembly language instruction that adds one to the accumulator is:

inc eax

#### Assembler

In order to execute a program written in assembly language, it first has to be translated to machine code using a special program called an **assembler**.

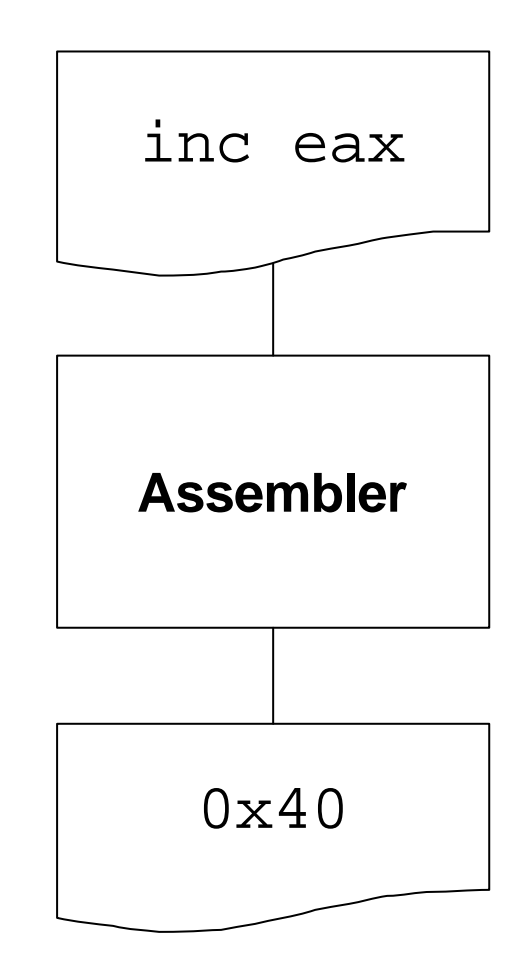

# High Level Language

- Has less primitive instructions than assembly language and machine code.
- **Program text is much more like** natural language.
- Easier to understand by human beings.
- Examples: FORTRAN, LISP, COBOL, BASIC and C.

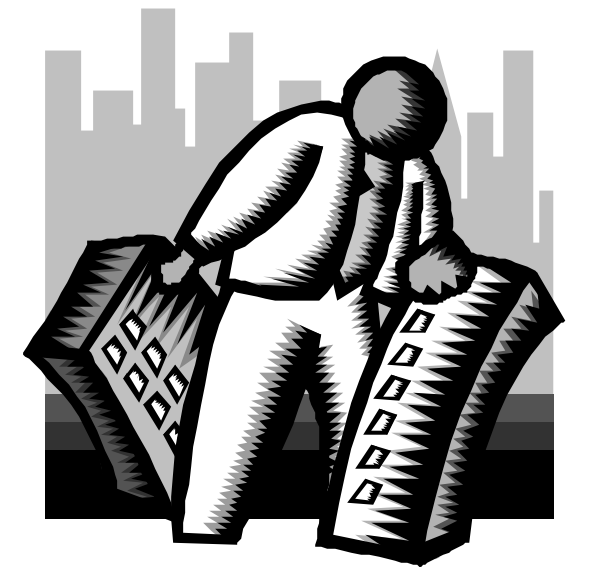

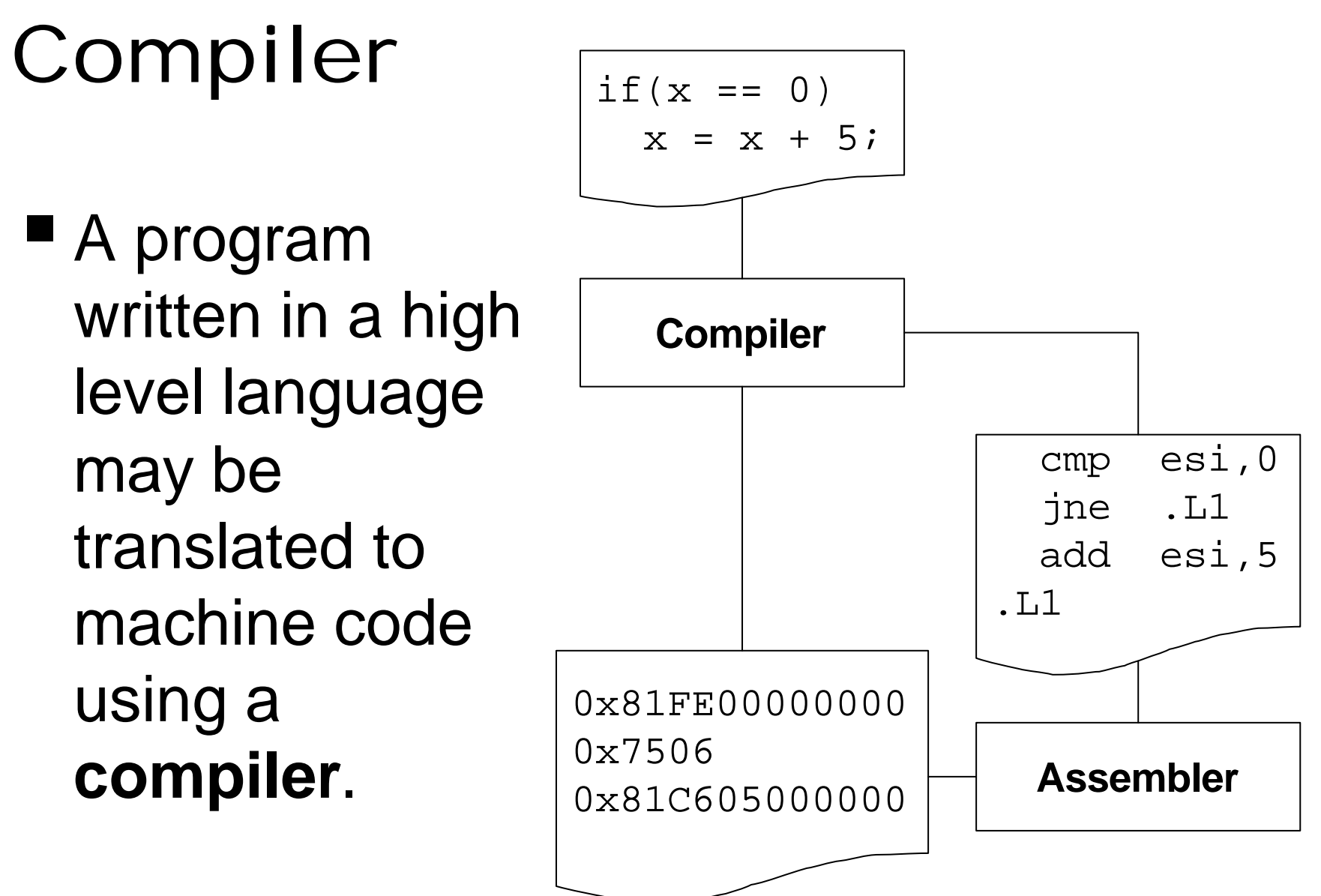

## Interpreter

**E** An interpreter translates a high level language program to an intermediate form that is subsequently executed by a *virtual machine*.

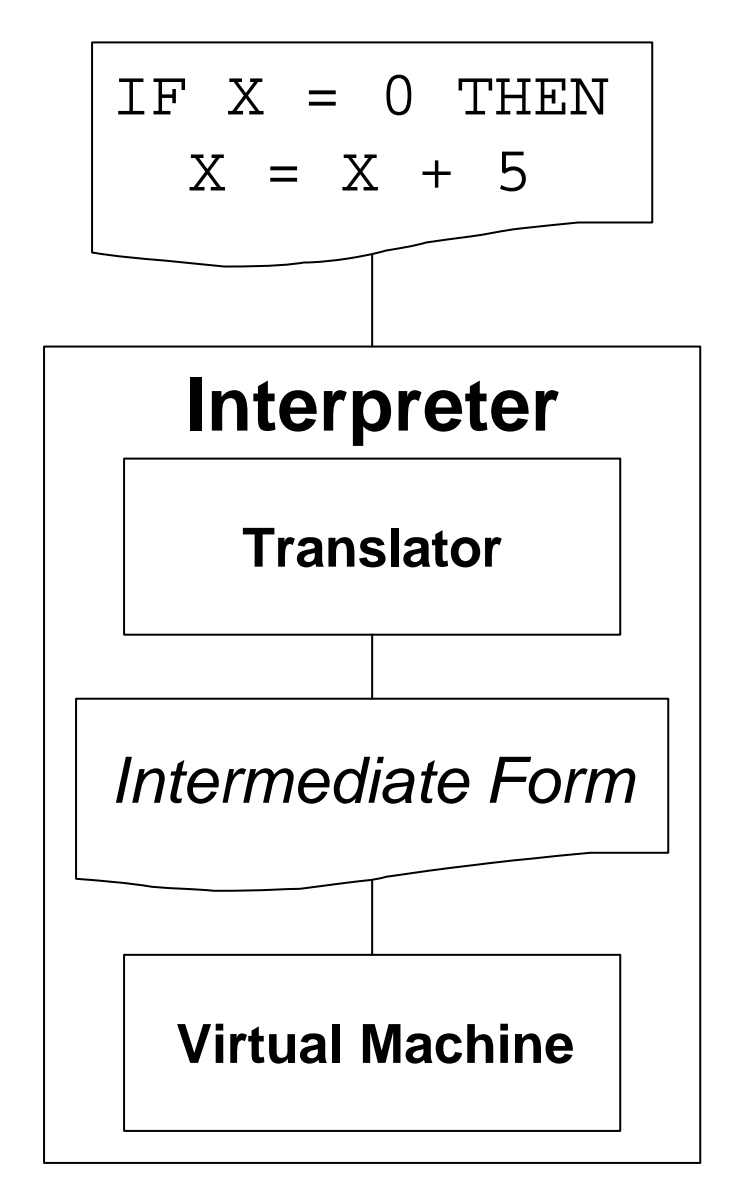

## Assembly Language Advantages

- **Program execution speed.**
- Executable code size.
- "Bare bones" programming:
	- special instructions (FPU, MMX)
	- I/O ports
	- special CPU modes of operation

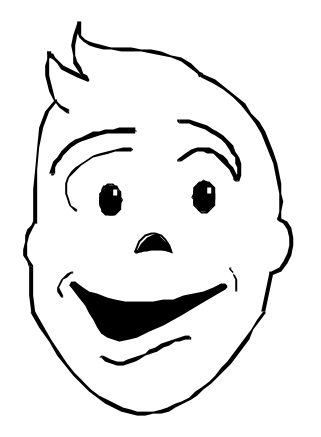

## Assembly Language Disadvantages

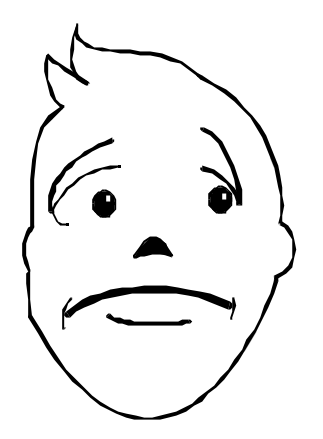

- Error prone.
- Long and tedious to write.
- Difficult to understand and modify.
- Strongly tied to a specific computer architecture.

Commonly Used Assembly Language Applications

- Operating Systems
- **Device Drivers**
- Communication Software
- Real Time Systems
- Embedded Systems
- Graphics

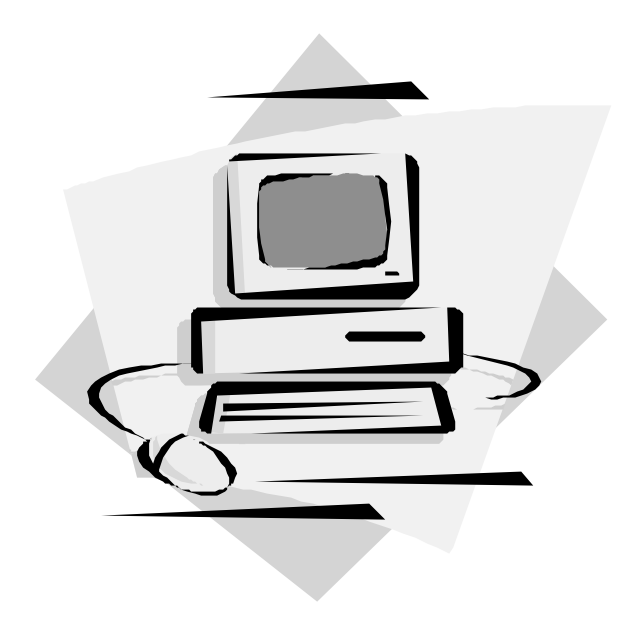

#### Reasons for Studying Assembly Language

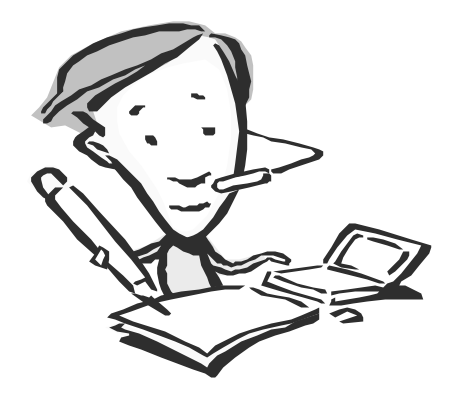

- To understand some of the low level details of how a real computer operates.
- To get to know some technologies that can only be adequately understood using assembly language.
- To obtain a better appreciation of the innerworkings of a compiler.

# What's next?

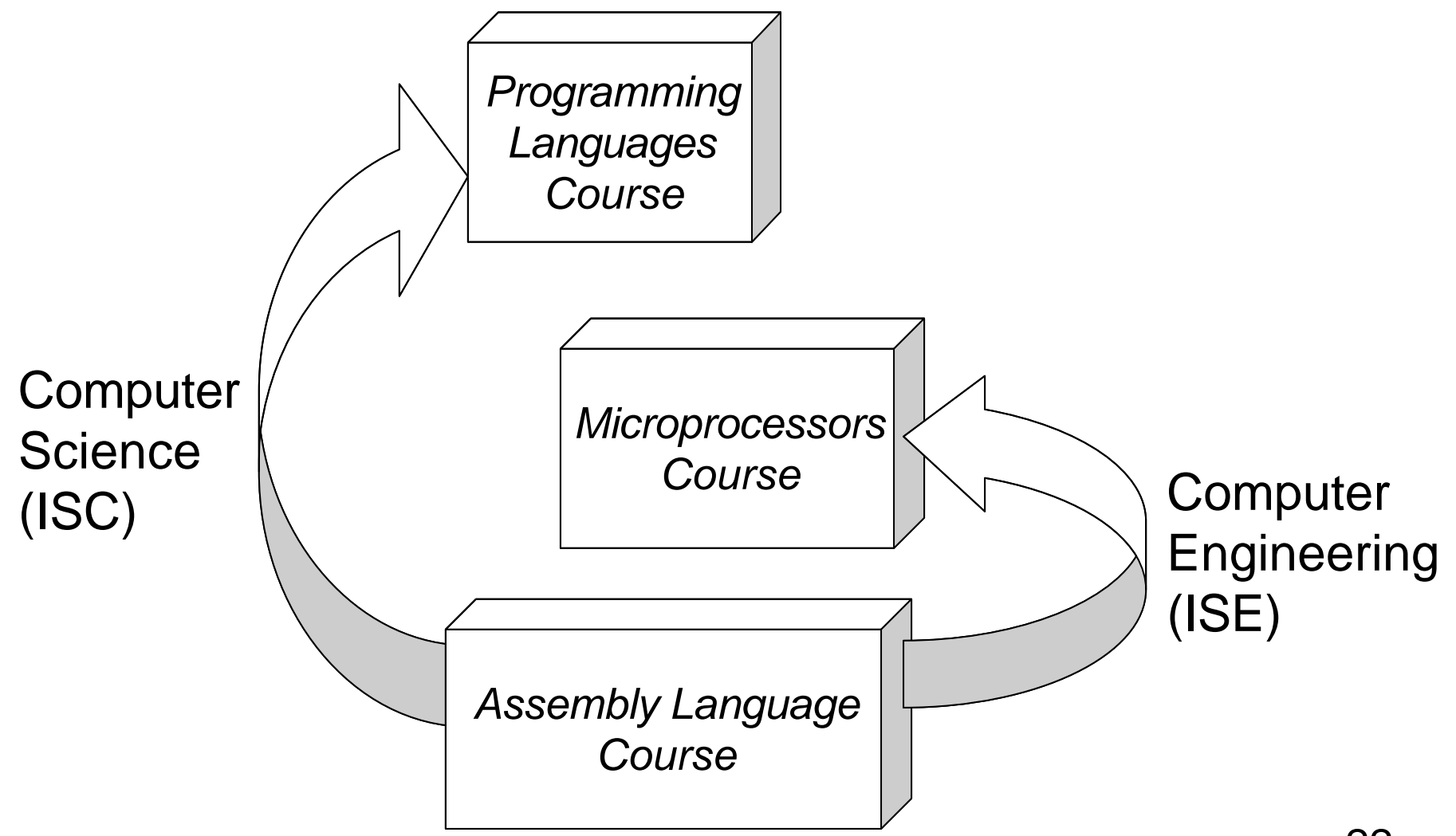

## CHAPTER 2

#### The Intel x86 Architecture

#### Moore's Law

 $\blacksquare$  In 1965, Intel's co-founder Gordon Moore, made the following observation:

**Approximately every 18 months microchips duplicate their power, while their cost stays roughly the same.**

24

#### Intel Processors

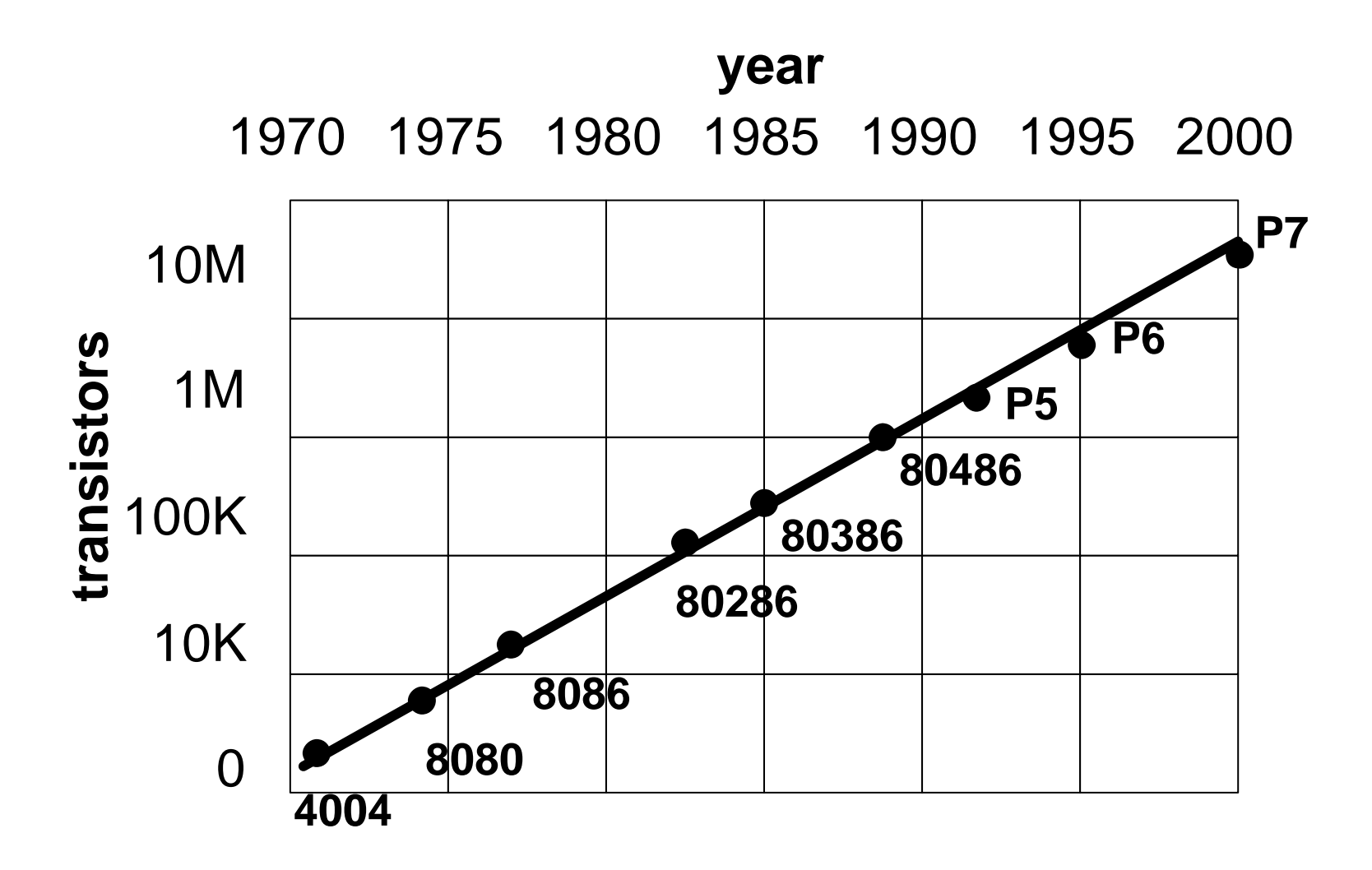

# 4004 (1971)

- **First microprocessor.**
- Built by Intel for Busicom calculators.
- 4-bit registers.
- $\blacksquare$  108 kHz.
- 2,300 transistors.

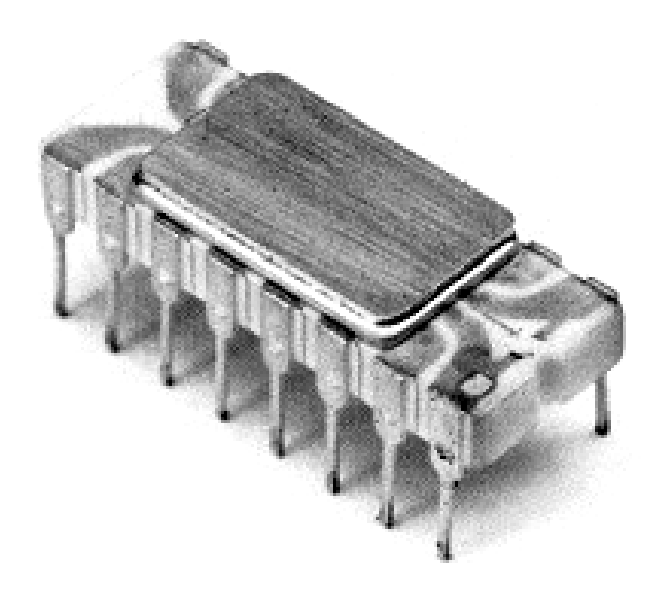

## 8080 (1974)

- Used in the MITS Altair 8800, the first commercial personal computer.
- 8-bit registers.
- 16-bit address bus.
- $\blacksquare$  2 MHz.
- 6,000 transistors.

### 8086/8088 (1978)

- Used in the original IBM PC.
- **First 16-bit microprocessor.**
- 20-bit address bus.
- 16-bit (8086) and 8-bit (8088) data bus.
- $\blacksquare$  4.77 + MHz.
- 29,000 transistors.

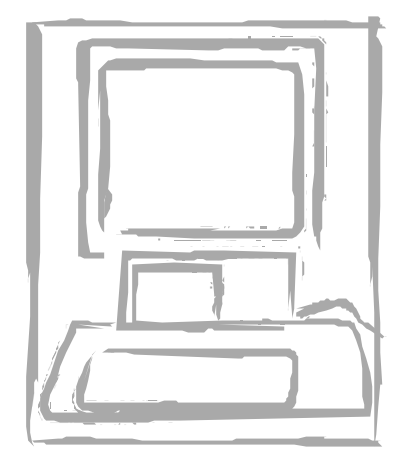

## 80286 (1982)

- Used in the original IBM PC/AT.
- 24-bit address bus.
- 16-bit data bus.
- $\blacksquare$  6+ MHz.
- 134,000 transistors.
- Multitasking, protected mode and virtual memory.

## 80386 (1985)

- 32-bit registers.
- 32-bit address bus.
- 32-bit data bus.
- Pipelining.
- $\blacksquare$  16+ MHz.
- 275,000 transistors.

## P4: 80486 (1989)

- Better execution speed.
- Integrated floating point unit (FPU).
- 8 KB L1 cache.
- $\blacksquare$  25+ MHz.
- 1'200,000 transistors.

## P5: Pentium (1993)

- 64-bit data bus.
- 8 KB L1 cache for data and 8 KB for code.
- Dual pipeline for integer operations.
- $\blacksquare$  60+ MHz.
- 3'100,000 transistors.

## P6: Pentium Pro (1995)

- 36-bit address bus.
- $\blacksquare$  256 KB L2 cache.
- Superpipelining.
- Speculative and out of order execution.
- $\blacksquare$  150+ MHz.
- 5'500,000 transistors.

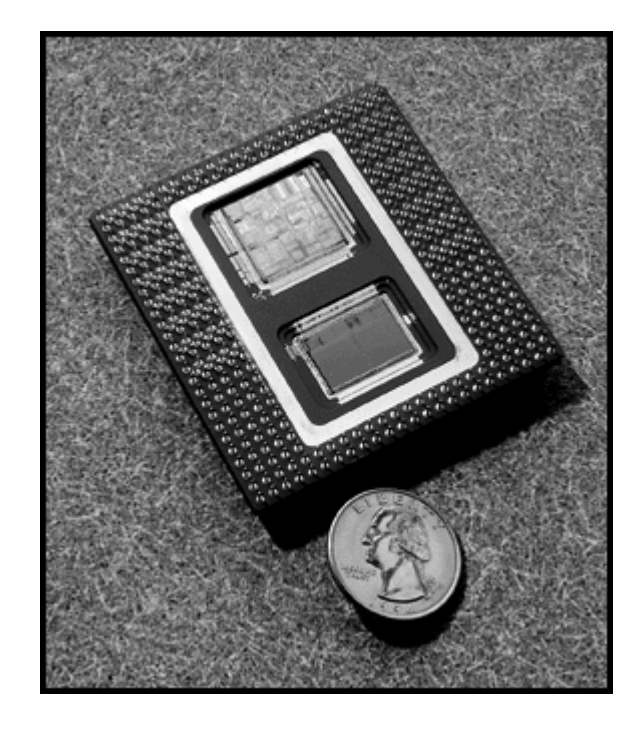

## P55C: Pentium MMX (1997)

■ Classic Pentium with MMX technology: 64-bit SIMD multimedia and communication extensions.

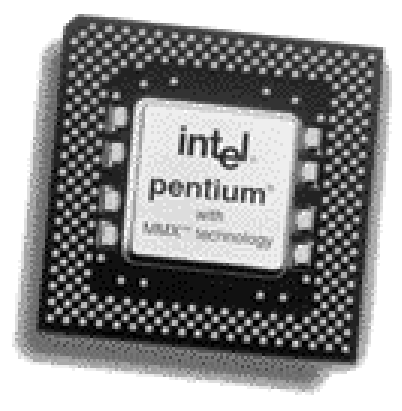

- 16 KB L1 cache for data and 16 KB for code.
- $-166+ MHz$ .
- 4'500,000 transistors.

## Klamath: Pentium II (1997)

- Pentium Pro with MMX technology.
- 16 KB L1 cache for data and 16 KB for code.
- $\blacksquare$  512 KB L2 cache.
- $\blacksquare$  233+ MHz.
- 7'500,000 transistors.

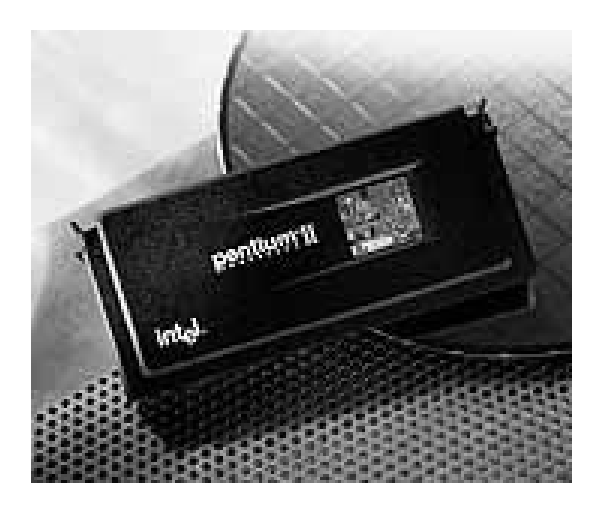

#### New P6 processors

- **Pentium II Xeon ("Pentium II on steroids")** 
	- L2 cache runs at full processor speed.
	- Designed for the computer server market.
- Celeron ("the Castrated One")
	- **Pentium II with no L2 cache.**
	- Designed for the sub-\$1,000 PC market.
# Katmai: Pentium III (1999)

- Pentium II with 128-bit SIMD floating point oriented extension to the MMX technology.
- **Processor serial number in order to** "enhance security".
- $\blacksquare$  450+ MHz.

# Merced: Itanium (2000)

- Intel Architecture-64 (IA-64).
- Developed jointly by Intel and Hewlett-Packard.
- Hardware x86 emulation.
- Not RISC or CISC, but EPIC (*Explicitly Parallel Instruction Computing*).
- 600 MHz and 1,000 MHz.
- Tens of millions of transistors.

#### x86 Basic Structure

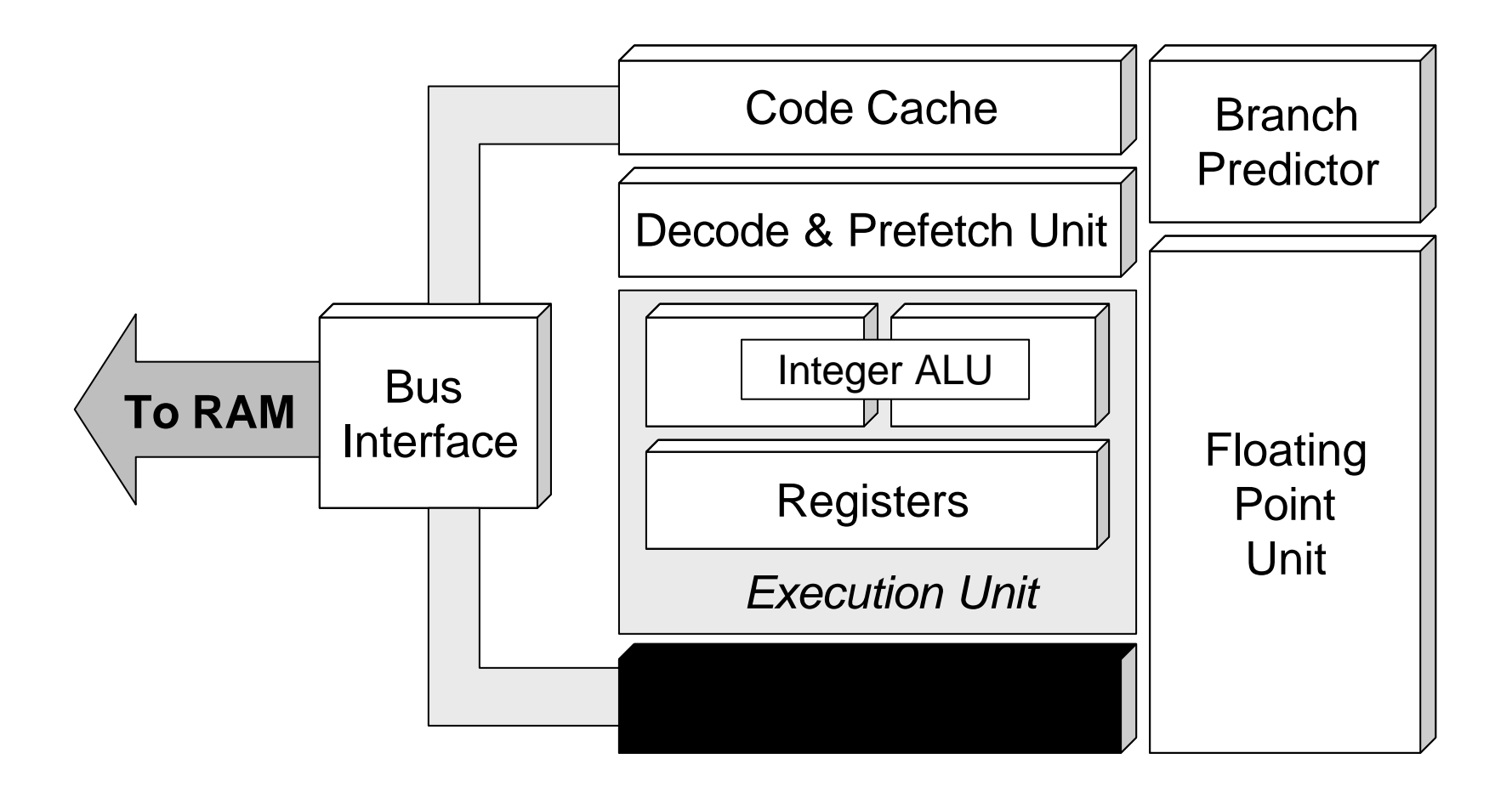

#### x86 Basic Structure (continued)

- **Execution unit:** two parallel integer pipelines enable the CPU to read, interpret, execute and dispatch two instructions simultaneously.
- **Branch Predictor:** The branch prediction unit tries to guess which sequence will be executed each time the program contains a conditional jump, so that the Prefetch and Decode Unit can get the instructions ready in advance.

#### x86 Basic Structure (continued)

- **Fioating Point Unit:** Third execution unit, where non-integer calculations are performed.
- **Primary Cache:** Two on-chip caches, one for code and one for data, are far quicker than the external memory.
- **Bus Interface:** This brings a mixture of code and data into the CPU, separates the two ready for use, and then recombines them and sends them back out.

## x86 Modes of Operation

- **The operating mode** determines which instructions and architectural features are accessible.
- The Intel Architecture supports three operating modes:
	- Real Mode
	- Protected Mode
	- ß Virtual-8086 Mode

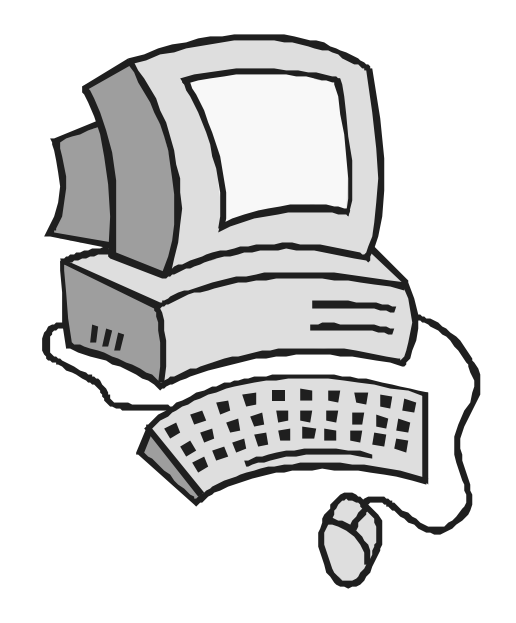

## Real Mode

- Mode in which all x86 processors boot.
- The CPU works like a very fast 8086.
- Can only access up to 1 MB of memory.
- Only one task is executed at a time.

#### Protected Mode

- Allows multitasking.
- Each program has its own memory protected from other programs.
- Extended memory: more than 1 MB of memory available.
- Supports virtual memory.

#### Virtual-8086 Mode

■ Allows simultaneous execution of two or more programs designed to work in real mode, each program having up to 1 MB of independent memory.

# Registers

- A register is a special high-speed storage area within the CPU.
- The x86 processors have several registers available for the application programmer, grouped as follows:
	- General-purpose data registers.
	- **Segment registers.**
	- Status and control registers (EIP and EFLAGS registers).

#### General-Purpose Data Registers

- These eight 32-bit registers are available for holding the following data items:
	- Integer operands for logical and arithmetic operations.
	- **Pointers (memory addresses).**

#### General-Purpose Data Registers (continued)

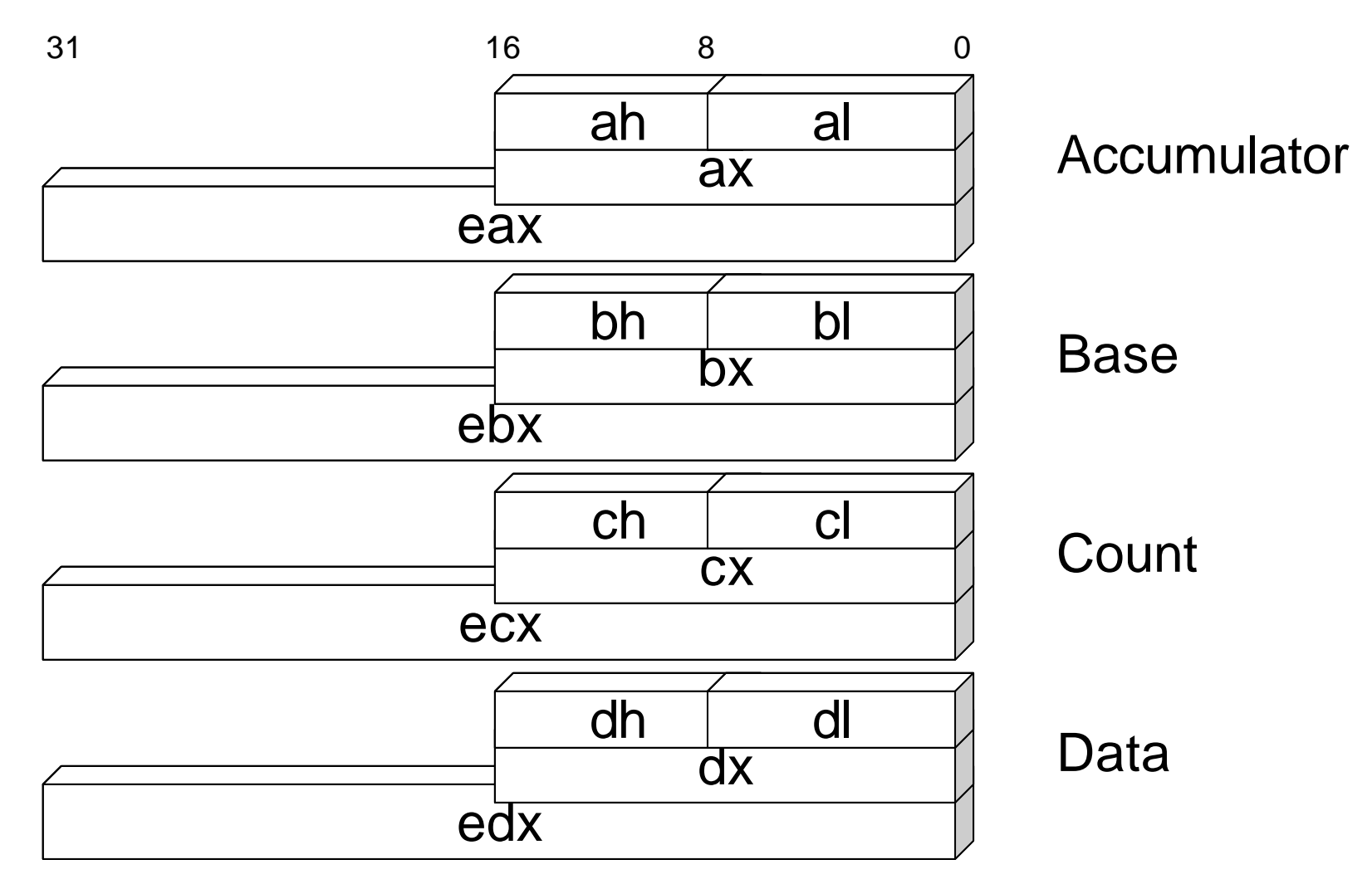

#### General-Purpose Data Registers (continued)

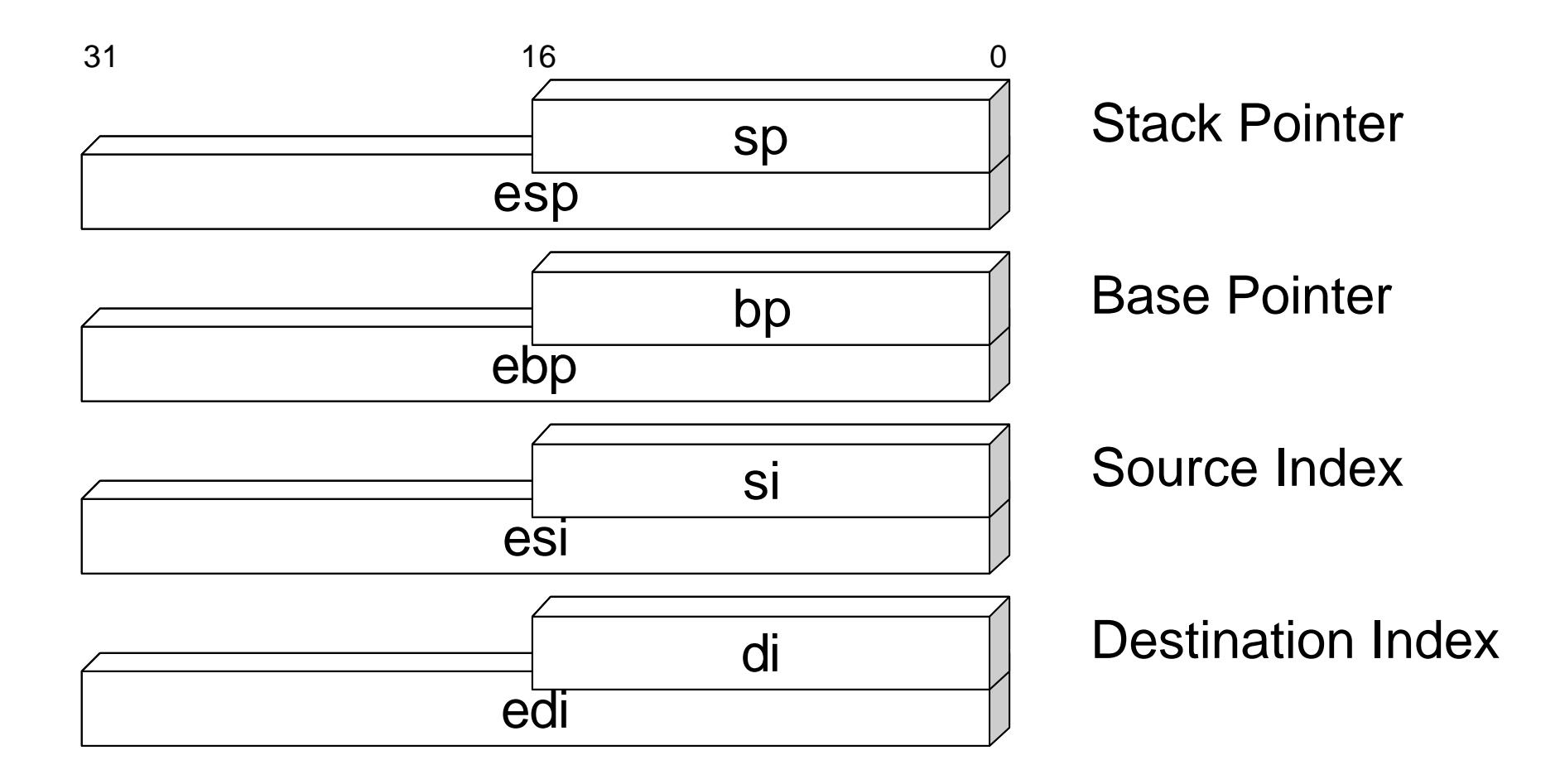

# **Segment Registers**

- $\blacksquare$  The six segment registers hold 16-bit segment selectors.
- A segment selector points to a special structure in memory called a segment descriptor. Several segment descriptors are grouped together into a **descriptor table**.
- A segment descriptor contains addressing and control information which is used to control how a 32-bit linear address is generated.

### **Segment Registers (continued)**

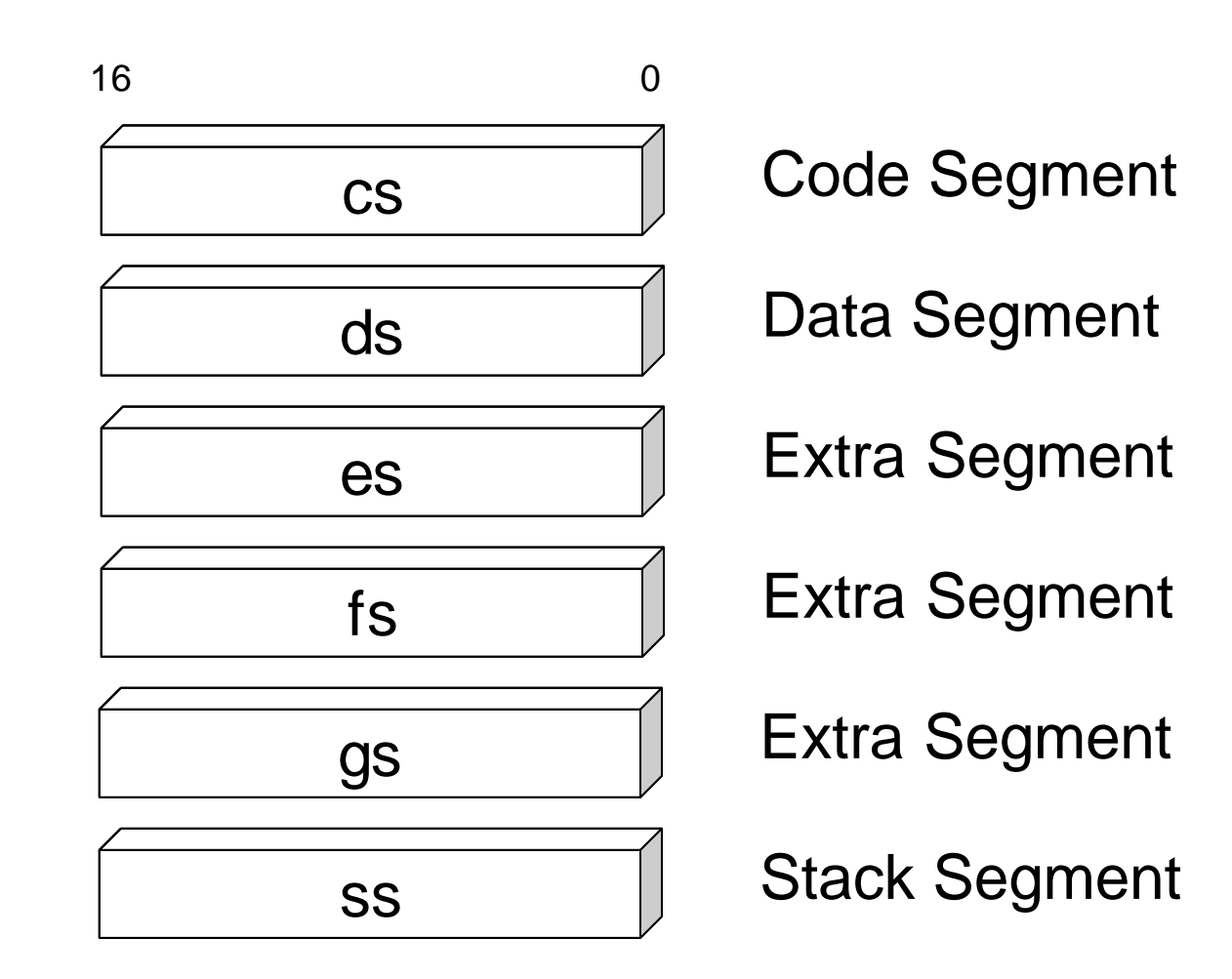

#### Segment Registers (continued)

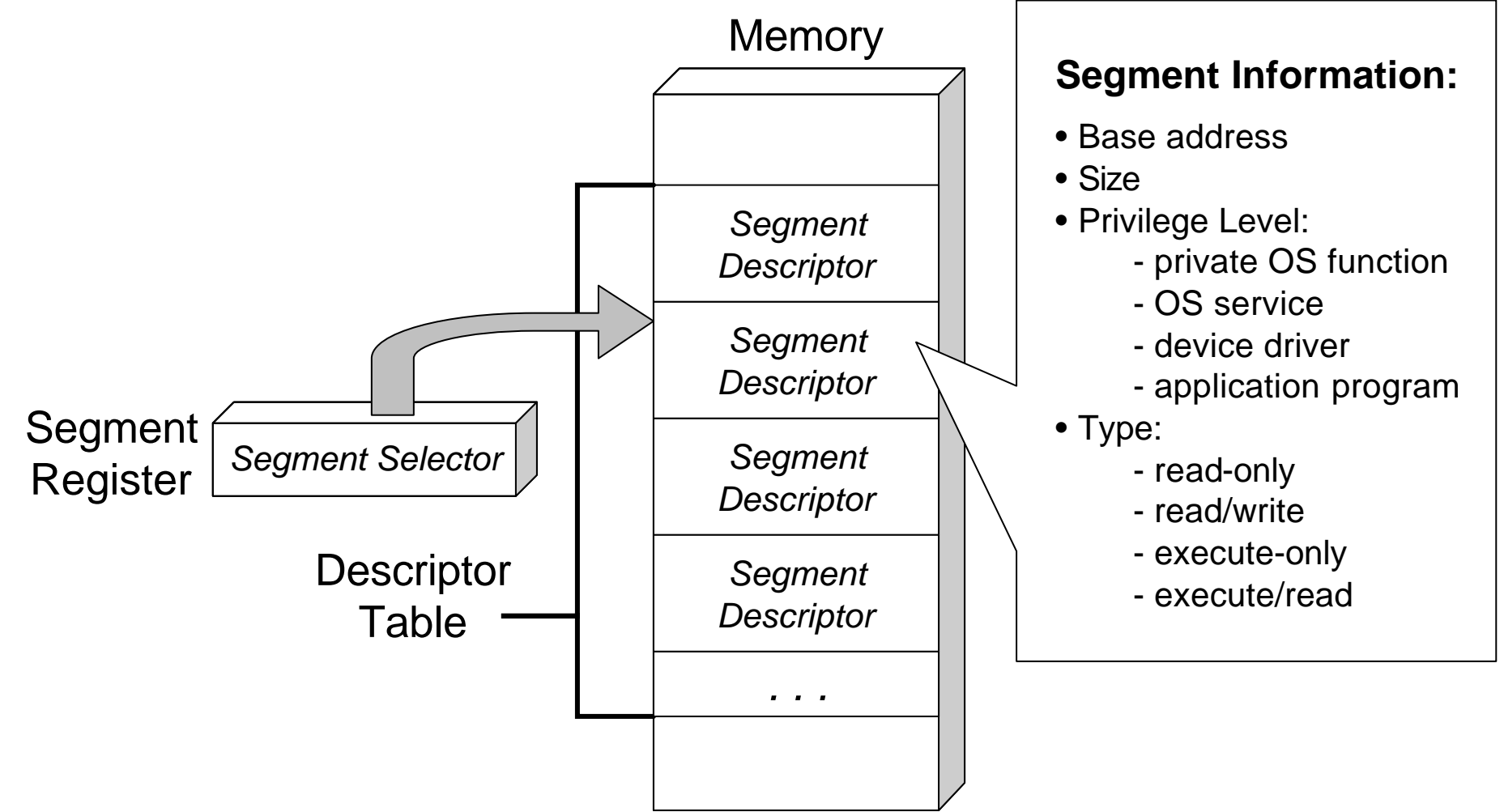

# Instruction Pointer Register

■ The instruction pointer (EIP) is a 32-bit register that contains the offset in the current code segment for the next instruction to be executed.

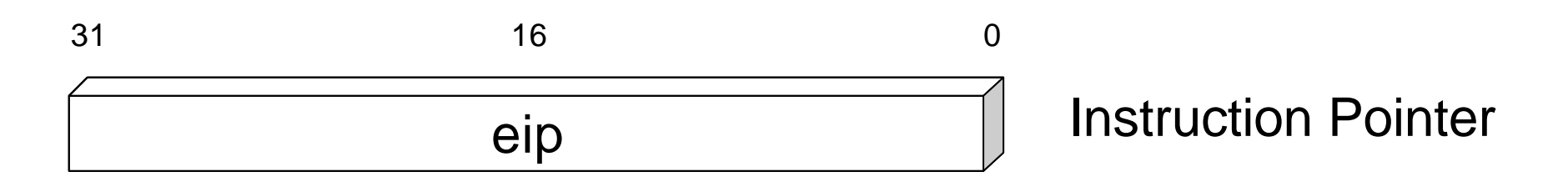

#### Instruction Pointer Register (continued)

- $\blacksquare$  It is advanced from one instruction boundary to the next in straight-line code or it is moved ahead or backwards by a number of instructions when executing flow control instructions such as jumps or subroutine calls.
- $\blacksquare$  It cannot be accessed directly by software.

# Flags Register

- This 32-bit register is a collection of individual status and control bits called *flags*.
- **Each flag is usually** manipulated independently and not as a set.

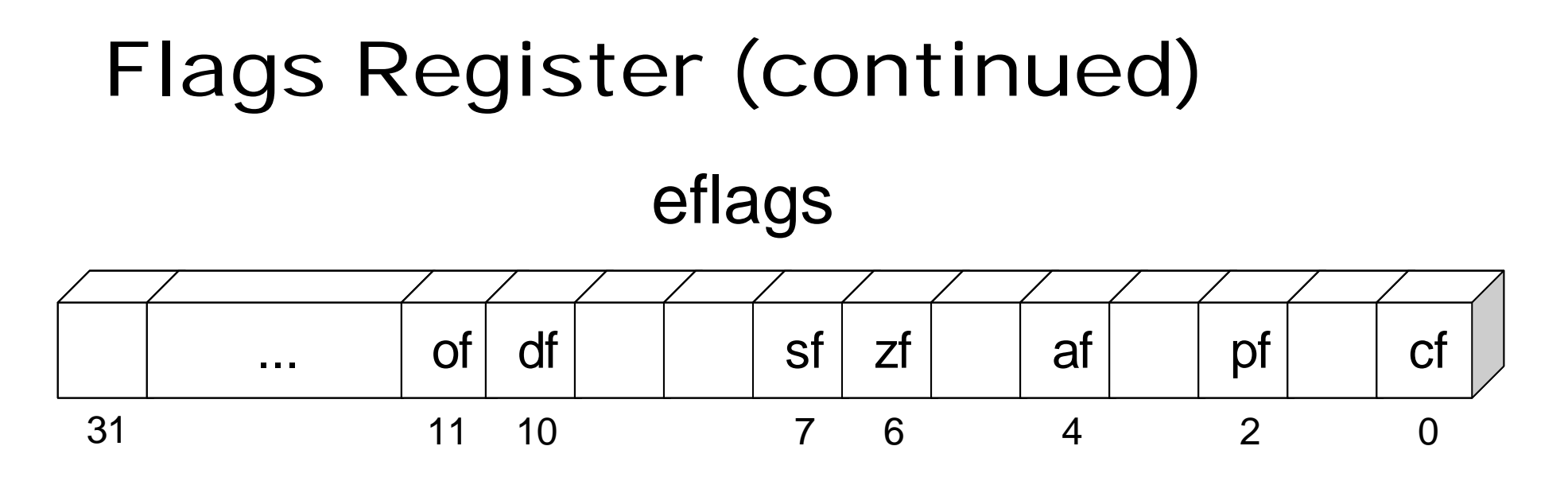

- $\blacksquare$  CF carry flag
- $\blacksquare$  PF parity flag
- $\blacksquare$  AF auxiliary flag
- ZF Zero Flag
- SF sign flag
- DF direction flag
- OF overflow flag

#### Flags Register (continued)

- **Carry Flag** Is set if the result of an arithmetic operation involving unsigned numbers overflows.
- **P** Overflow Flag Is set if the result of an arithmetic operation involving signed numbers overflows.
- Sign Flag Is set if the result of an arithmetic or logical operation is negative.
- Zero Flag Is set if the result of an arithmetic or logical operation is zero.

#### Flags Register (continued)

- **Parity Flag** Is set if the result of an arithmetic or logical operation has an even number of 1 bits in its 8 least significant bits.
- **Auxiliary Flag** Is set if the result of an arithmetic operation has a carry out from the low-order nibble. Used in binary-coded decimal (BCD) operations.
- **P** Direction Flag Is explicitly set or cleared by the programmer in order to modify the behavior of some special string operations.

# **Memory** Organization

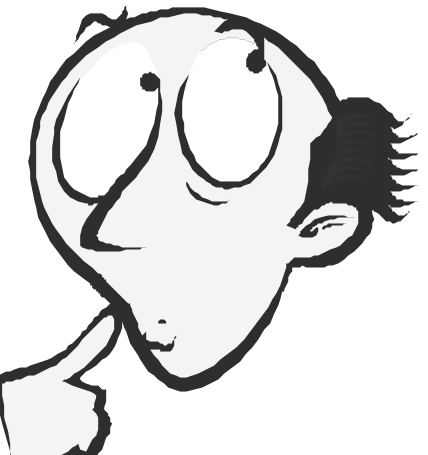

- The memory that the processor addresses on its bus is called **physical memory**.
- **Physical memory is organized as a** sequence of 8-bit bytes. Each byte is assigned a unique address, called a **physical address**.

#### Memory Organization (continued)

- The physical address space ranges from zero to a maximum of  $2^{32} - 1$  (4 GB).
- When employing the processor's memory management facilities, programs **DO NOT** directly address physical memory. Instead, they access memory using a **memory model**.

# Flat Memory Model

■ Memory appears to a program as a single, continuous address space, called a **linear address space**. All code and data are contained in this address space.

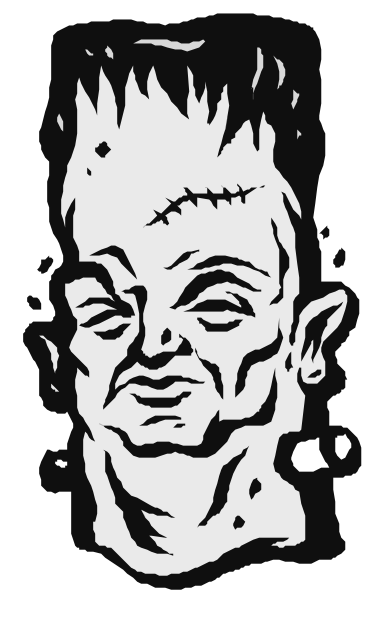

#### Flat Memory Model (continued)

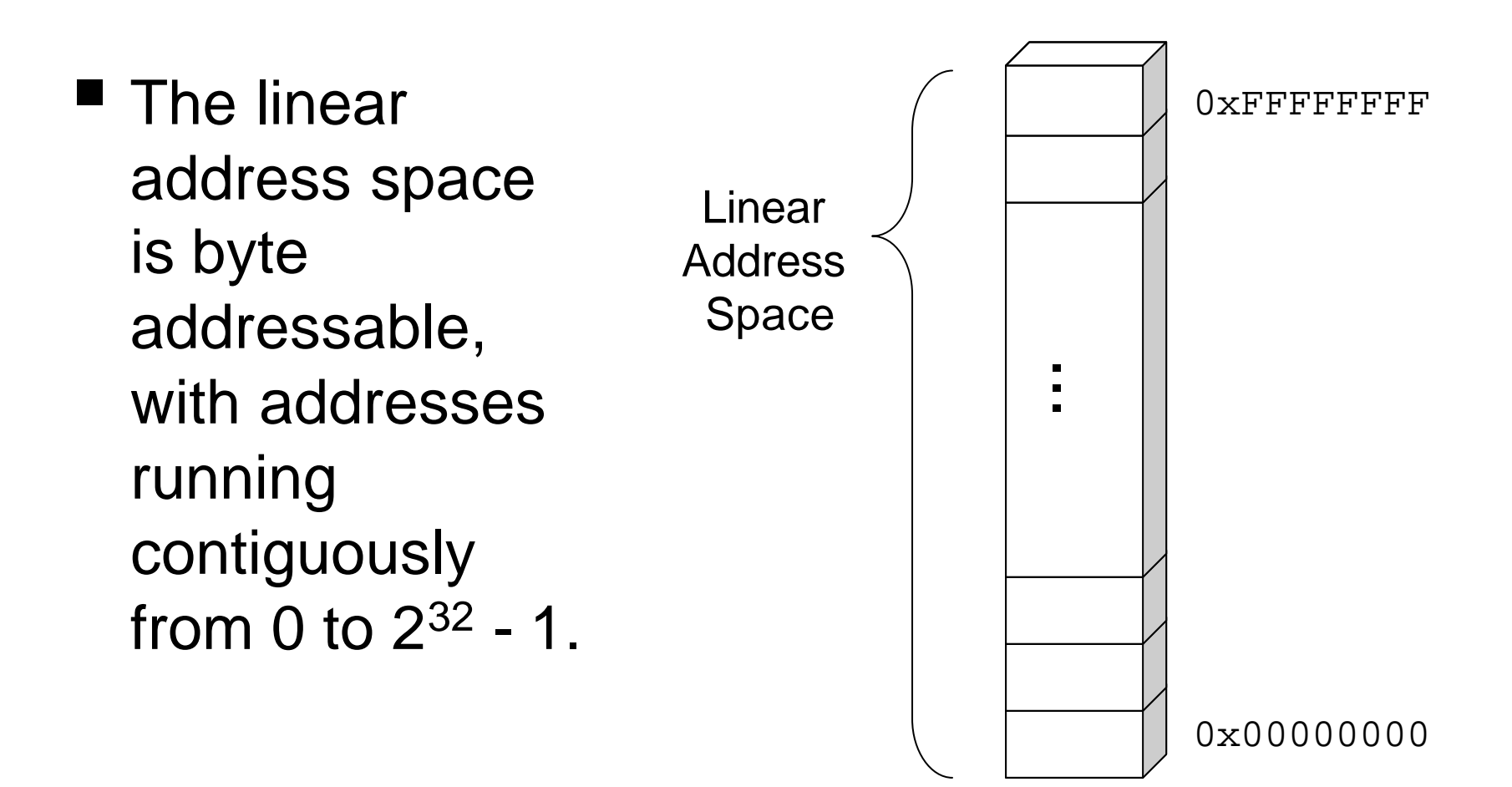

# Paging

- The x86 supports translation of **linear (virtual) addresses** into physical addresses through **paging**.
- Special tables map portions of the virtual addresses into physical memory locations.
- Physical memory is divided into **page frames**, each 4 KB in size.
- The operating system copies a certain number of pages from your storage device to main memory.

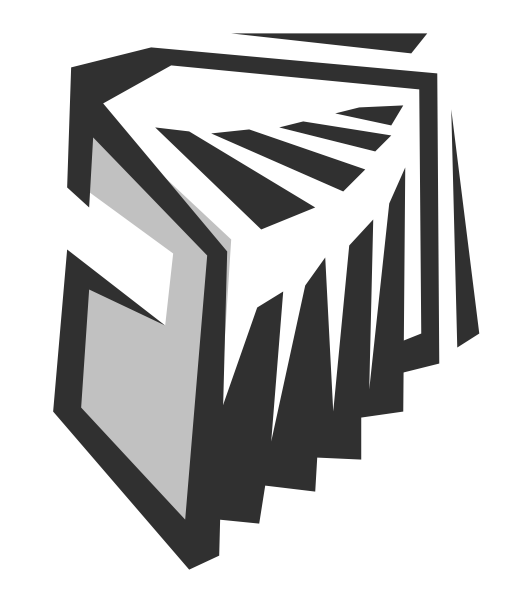

## Paging (continued)

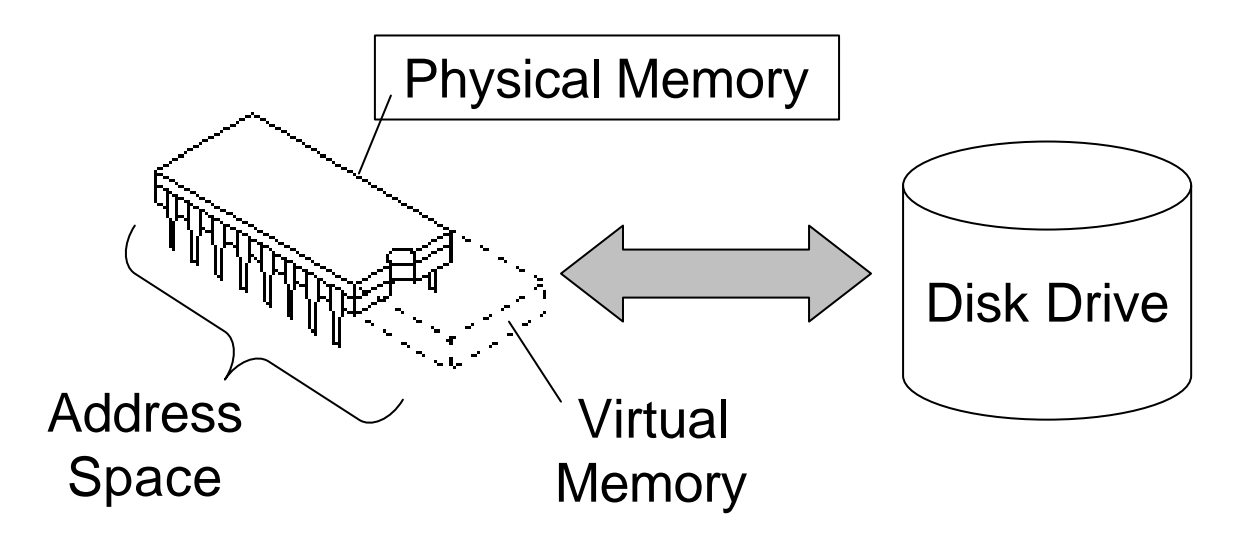

- When a program needs a page that is not in main memory, the operating system copies the required page into memory and copies another page back to the disk.
- Each time a page is needed that is not currently in memory, a **page fault** occurs.

#### Generating a Physical Address

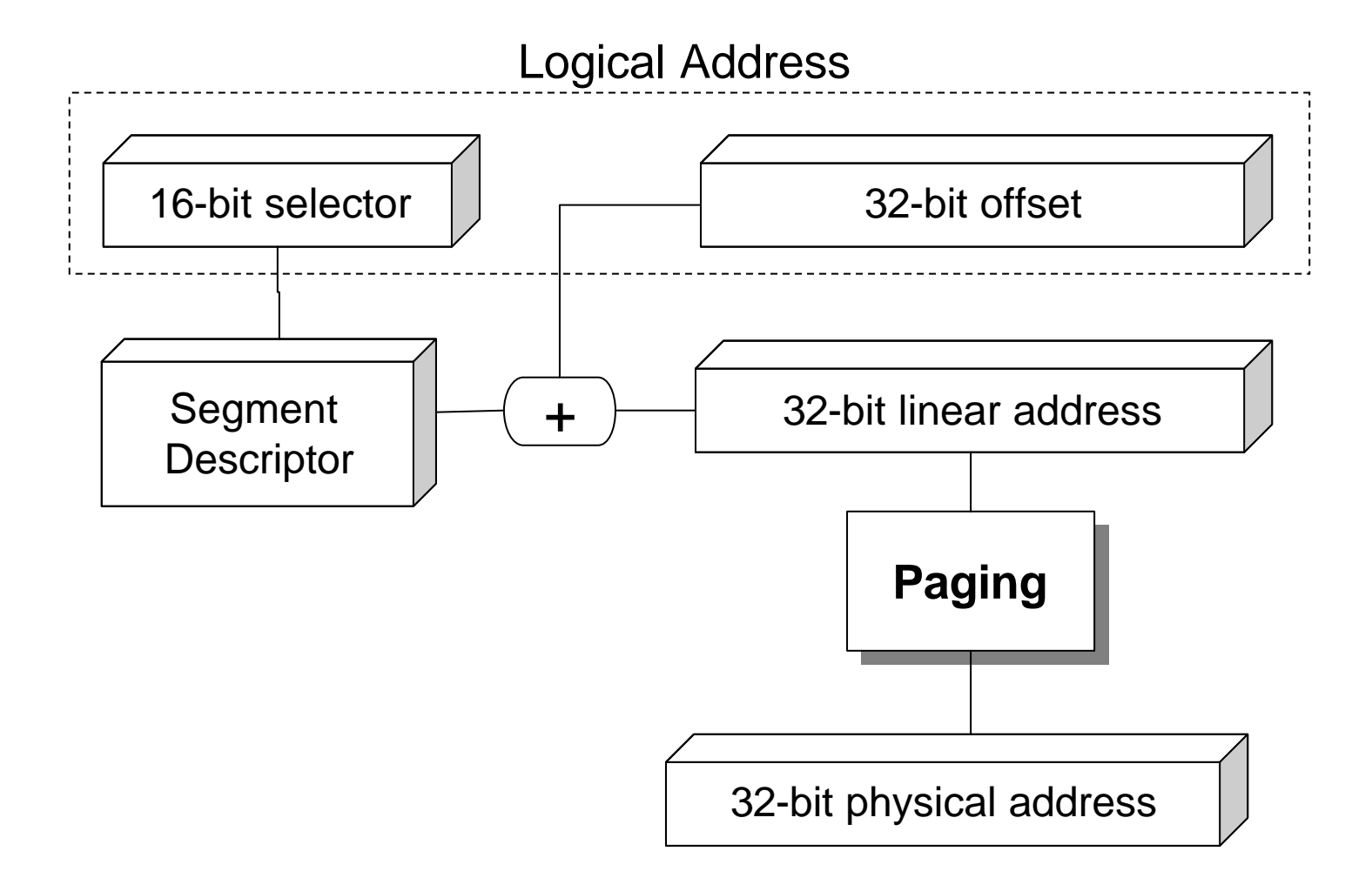

#### 32-bit Offset

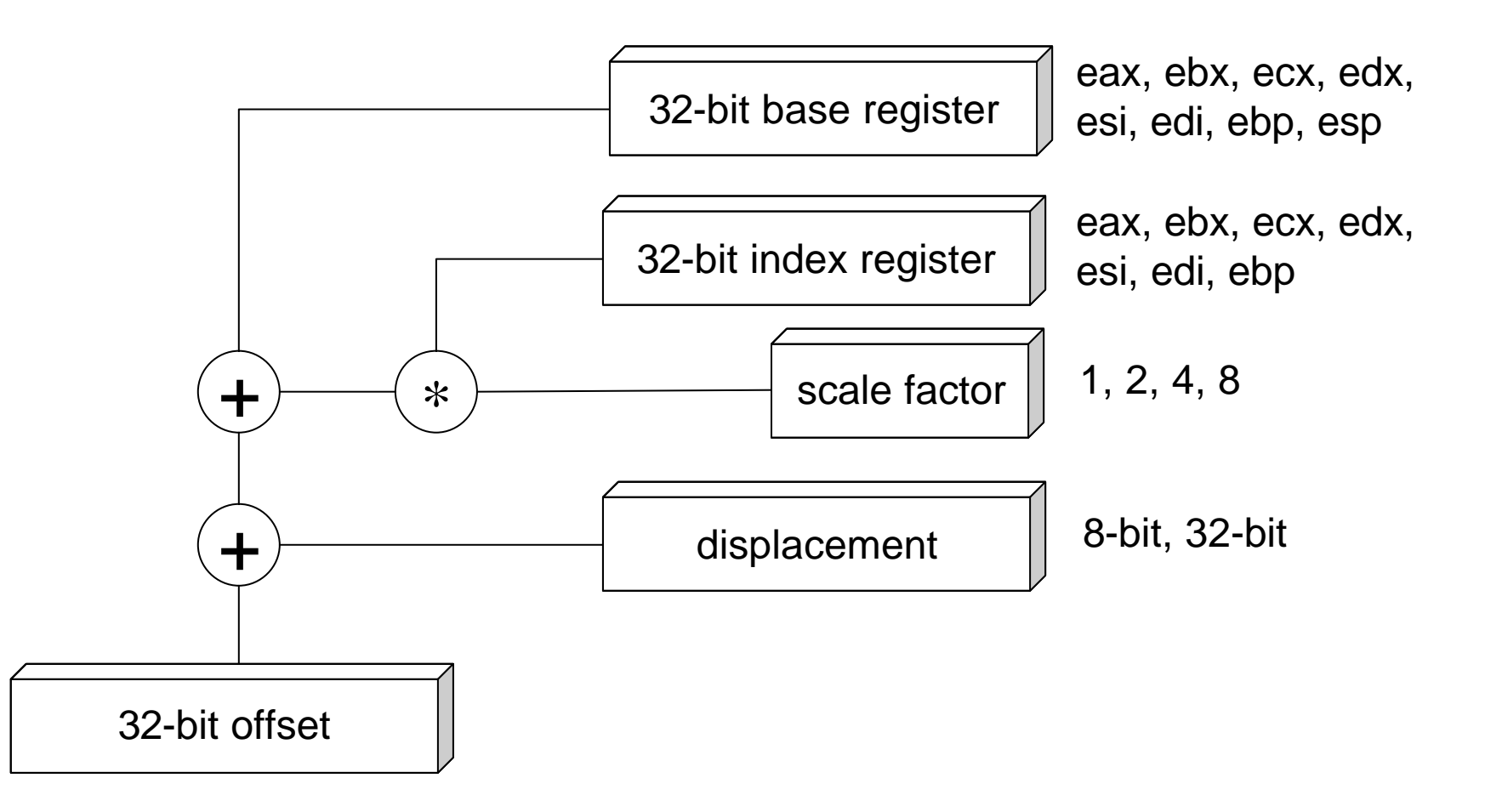

### 32-bit Offset Example

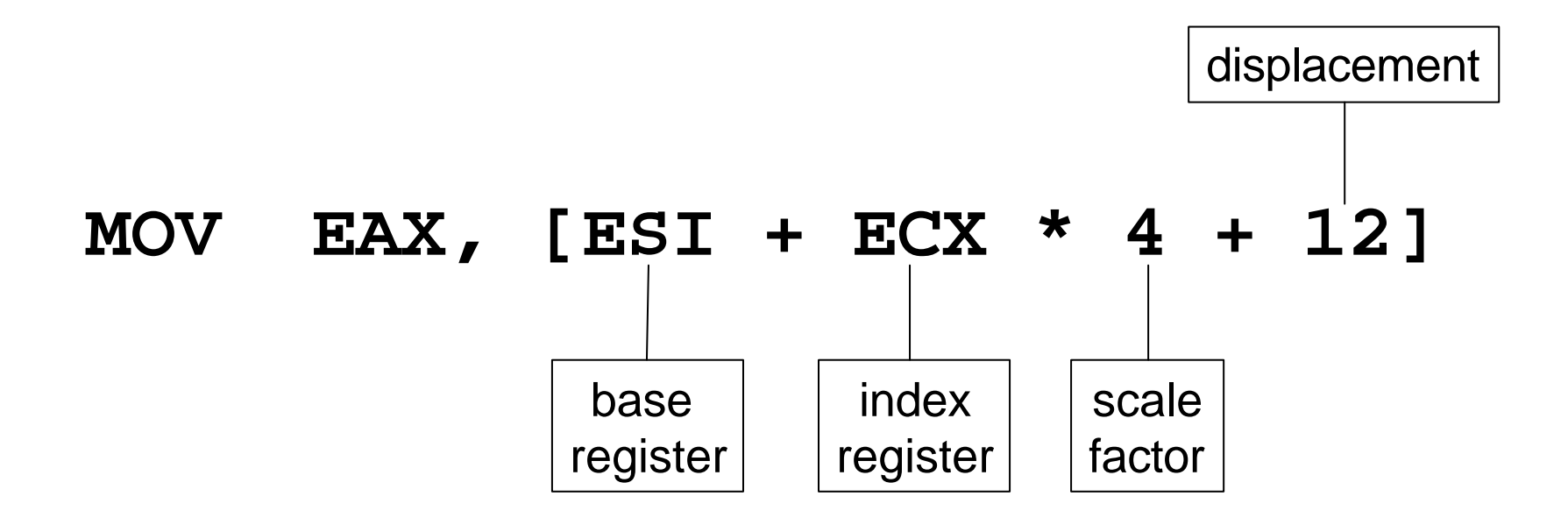

# Byte Order

- When a value is stored in memory in multiple bytes, two distinct **byte orders** may be used:
	- ß **Big-Endian**
	- ß **Little-Endian**

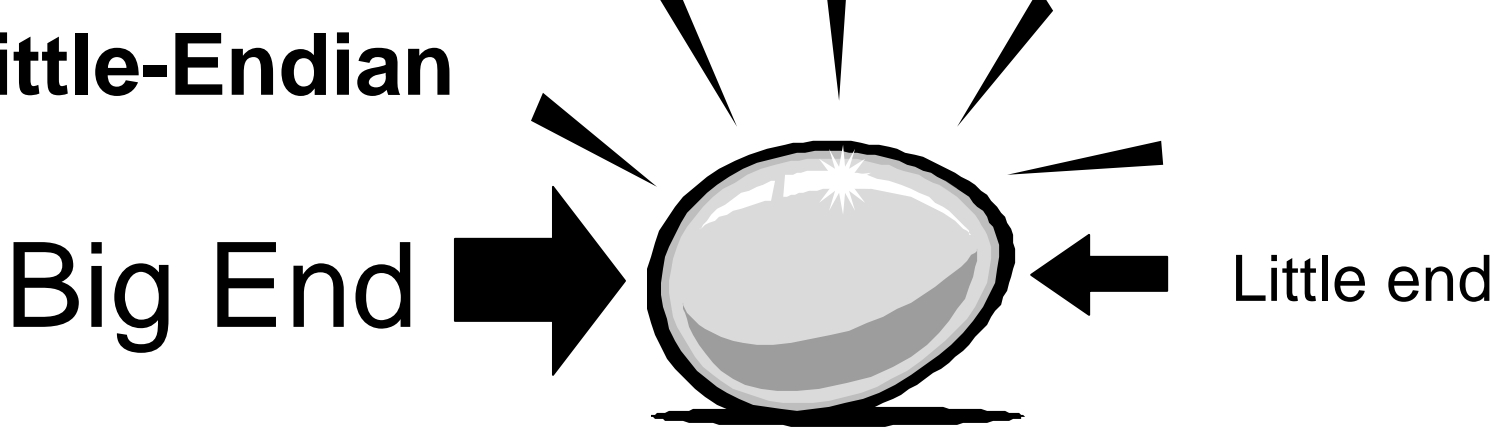

#### Byte Order (continued)

- $\blacksquare$  In big-endian architectures, the leftmost bytes (those with a lower address) are most significant. In little-endian architectures, the rightmost bytes are most significant.
- The terms *big-endian* and *little-endian* are derived from the Lilliputians of Jonathan Swift's *Gulliver's Travels*, whose major political issue was whether soft-boiled eggs should be opened on the big side or the little side.

#### Byte Order (continued)

- Intel x86 and DEC VAX systems store multibyte values in little-endian order.
- HP, IBM and Motorola 68K systems store multibyte values in big-endian order.
- The Power PC is a bi-endian processor: it supports both big and little-endian byte ordering.

# Byte Order Example

- The byte ordering for the number 1025 stored in 4 bytes is:
	- **1025 = 00000000 00000000 00000100 00000001b**

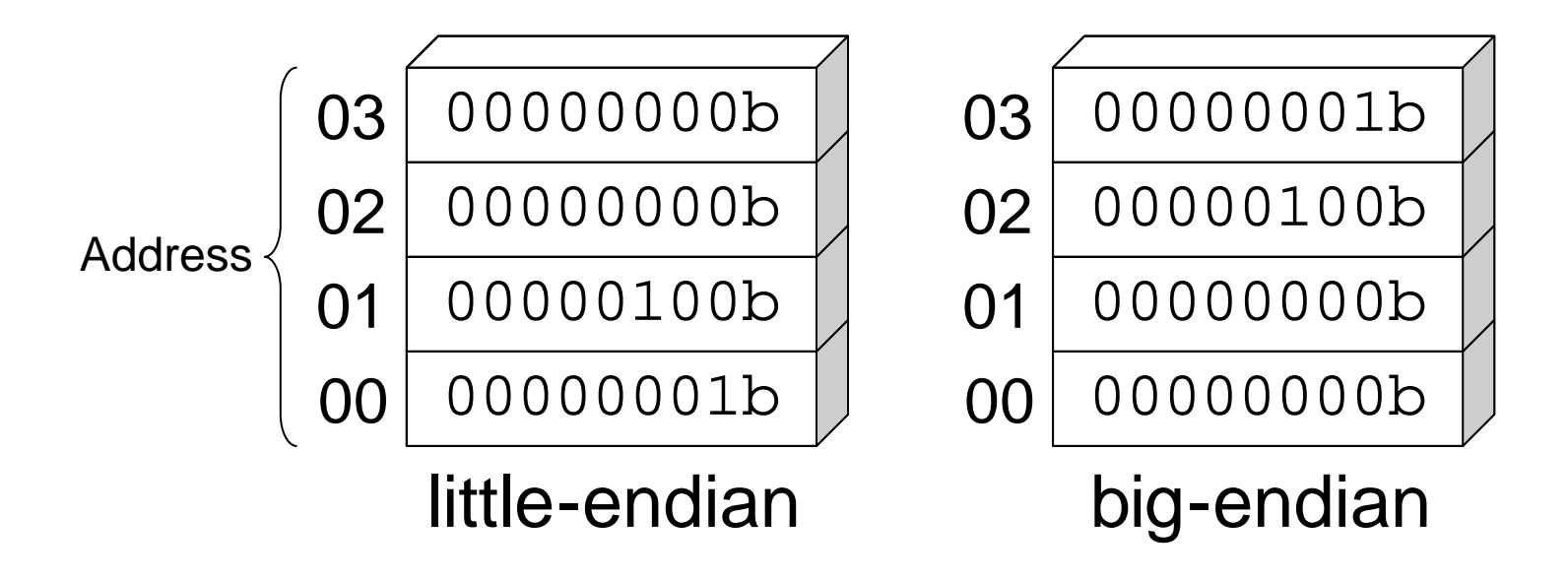

# CHAPTER 3

# The Linux Operating System
# Operating System

- Software that makes hardware usable.
- Manages such things as: memory, screen display, keyboard input, disk files and printer output.

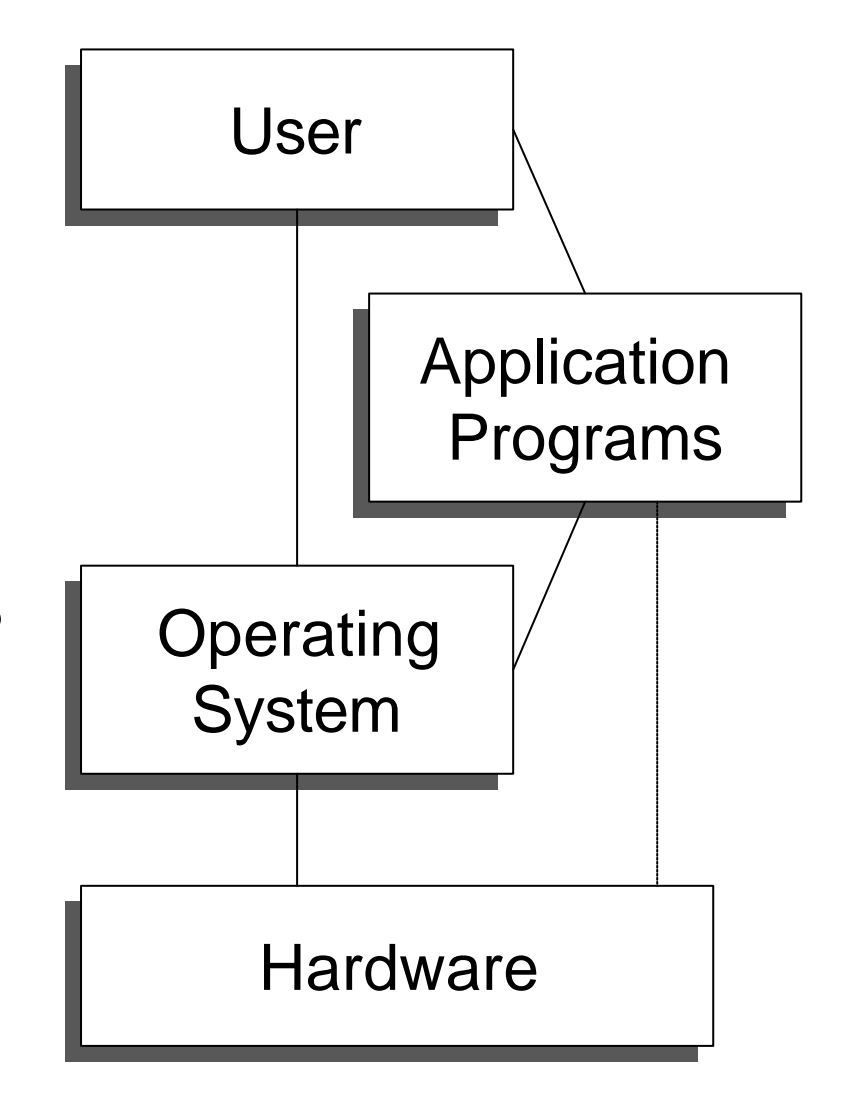

# UNIX

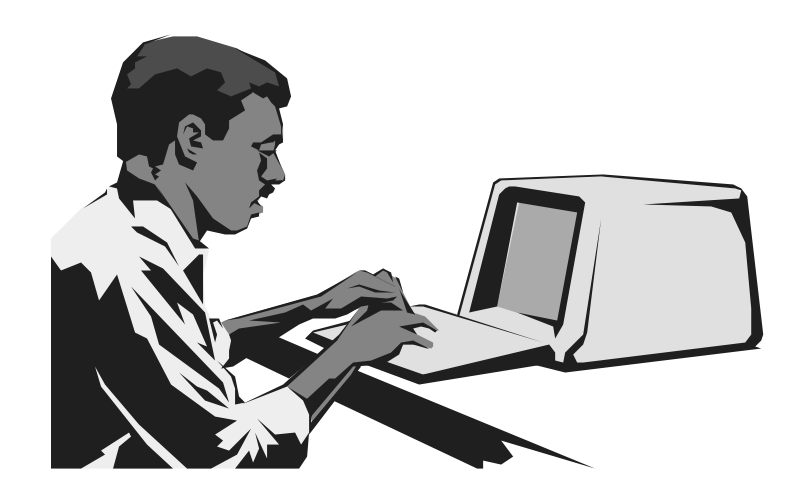

- Operating system developed at Bell Labs in the early 1970s by Ken Thompson and Dennis Ritchie.
- **First operating system to be written in a** high-level programming language, namely C.

#### UNIX (continued)

- The name UNIX was intended as a pun on a previous OS called MULTICS (and was written UNICS at first: *UNiplexed Information and Computing System*).
- **E** Leading operating system for workstations

### Linux

**Free UNIX-type operating** system originally created by Linus Torvalds at the University of Helsinki in Finland.

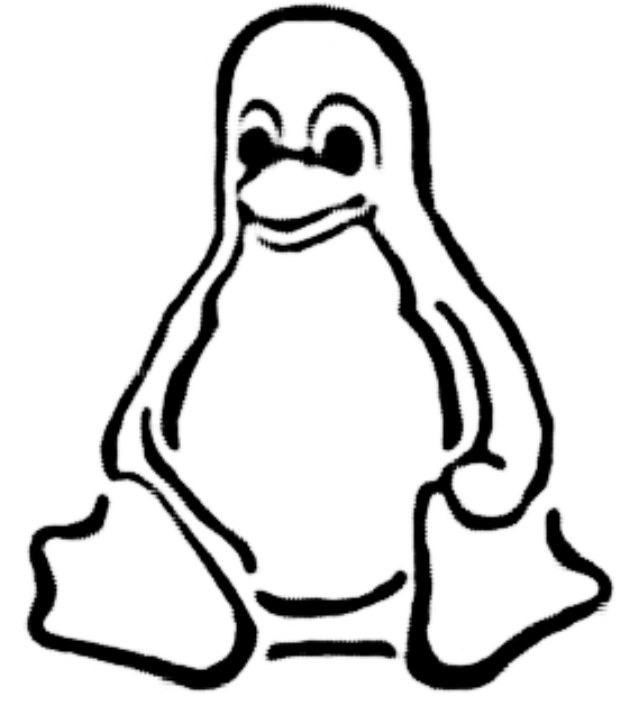

■ Developed under the GNU General Public License, the source code for Linux is freely available to everyone.

### Linux (continued)

- Linux is an independent POSIX implementation and includes: multitasking, multi-user, multiprocessing, virtual memory, shared libraries and TCP/IP networking.
- Currently implemented in a wide range of platforms, including: x86, Alpha, SPARC, 68K and PowerPC.

# GNU Project

- Short for GNU's Not UNIX.
- A UNIX-compatible software system developed by the Free Software Foundation (FSF).

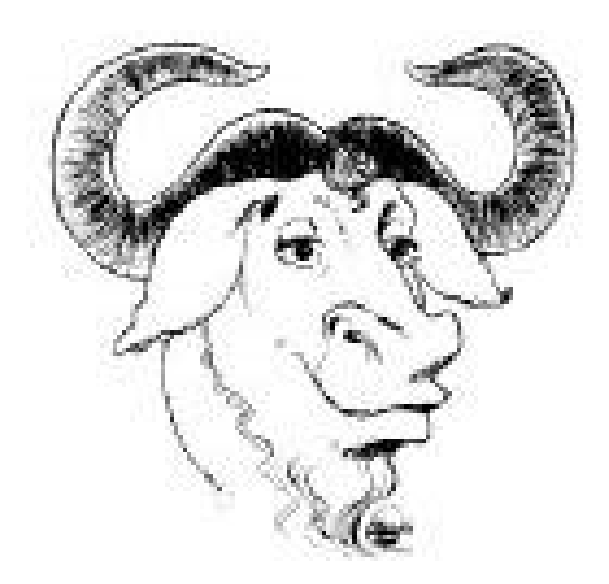

- The philosophy behind GNU is to produce software that is non-proprietary. Anyone can download, modify and redistribute GNU software. The only restriction is that they cannot limit further redistribution.
- The GNU project was started in 1983 by Richard Stallman at the MIT.

# POSIX

- Acronym for *Portable Operating System Interface for UNIX*.
- Set of IEEE and ISO standards that define an interface between programs and operating systems.

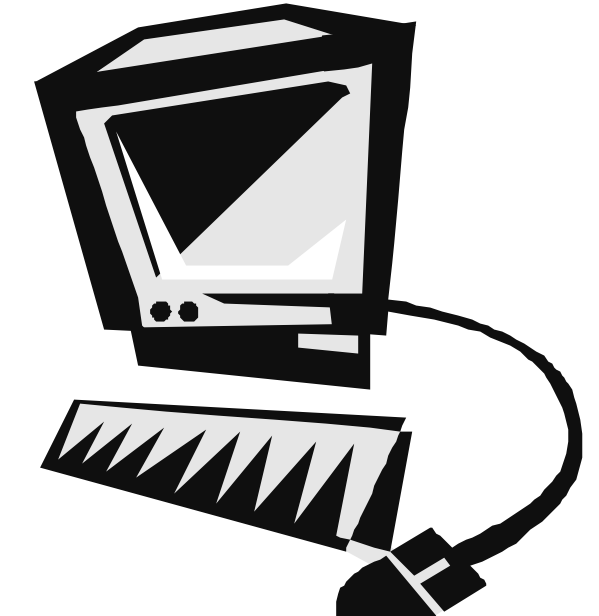

■ Supported by most UNIX systems and Windows NT.

# Multitasking

■ The ability to execute more than one **task** (program) at the same time.

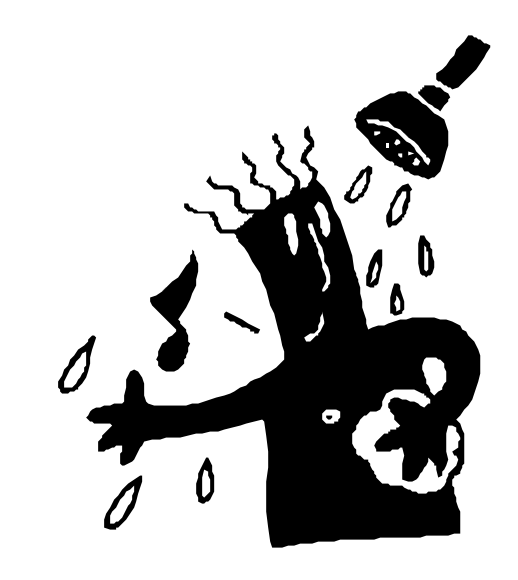

■ The CPU switches from one program to another so quickly that it gives the appearance of executing all of the programs at the same time.

### Multitasking (continued)

- **There are two basic types of multitasking:** 
	- **Preemptive multitasking: the operating** system assigns CPU time slices to each program.
	- **E Cooperative multitasking:** each program can control the CPU for as long as it needs it. If a program is not using the CPU, however, it can allow another program to use it temporarily.

■ Linux supports preemptive multitasking.

### Multi-user

- Computer systems that support two or more simultaneous users.
- All mainframes and minicomputers and most workstations are multi-user systems.

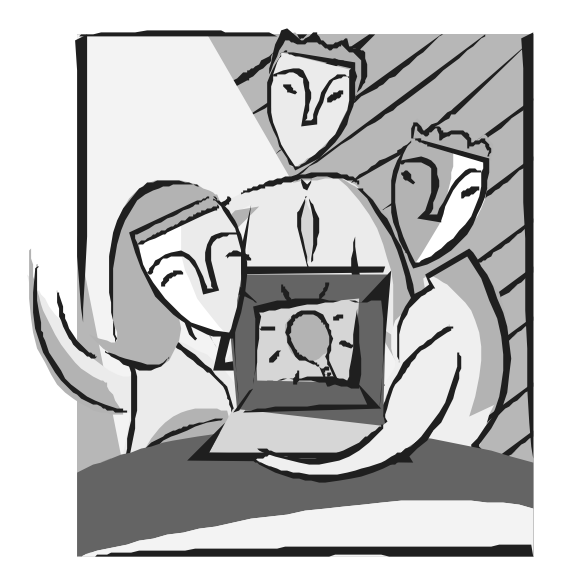

# Multiprocessing

- Since version 2.0, Linux has the ability to run in multiprocessor architectures.
- The OS can distribute several applications in true parallel fashion across several CPUs.

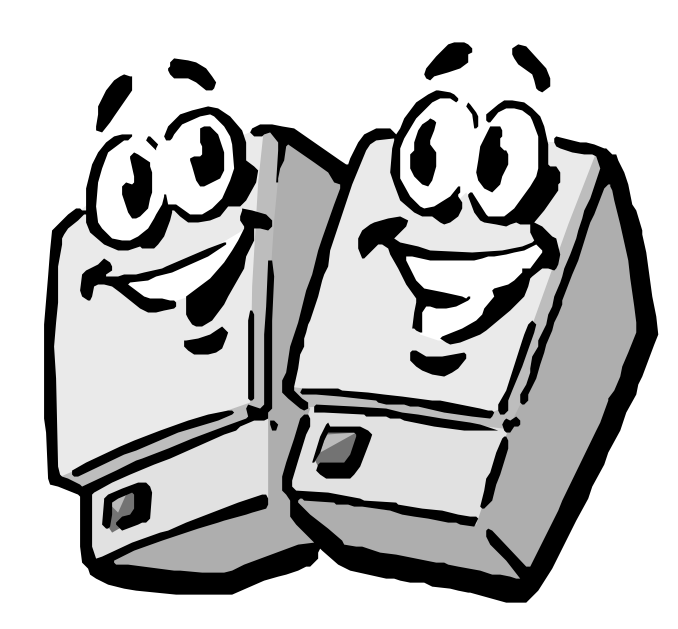

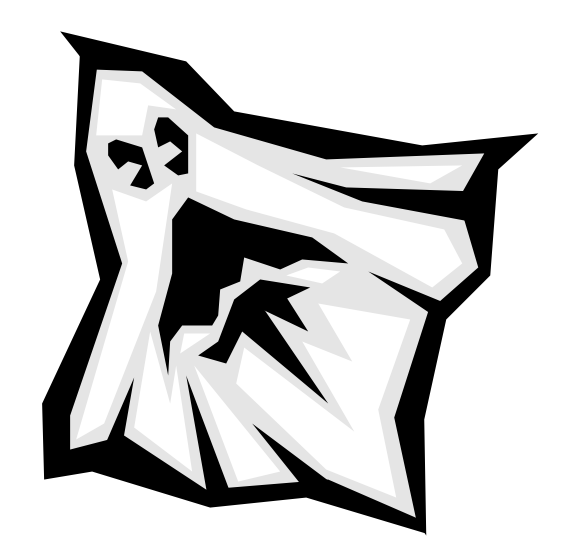

# Virtual Memory

If it's there and you can see it  $-$  it's real If it's not there and you can see it  $-$  it's virtual If it's there and you can't see it  $-$  it's transparent If it's not there and you can't see it − you erased it!

> IBM poster explaining virtual memory, circa 1978.

#### Virtual Memory (continued)

- Technique that allows to increases the amount of apparent memory available on a system.
- A swap space is an area on disk in which the OS stores images of running programs when memory is tight.
- **The Linux virtual memory system uses a** swap space to implement paging.

## Shared Libraries

■ A **library** is a collection of precompiled routines that a program can use.

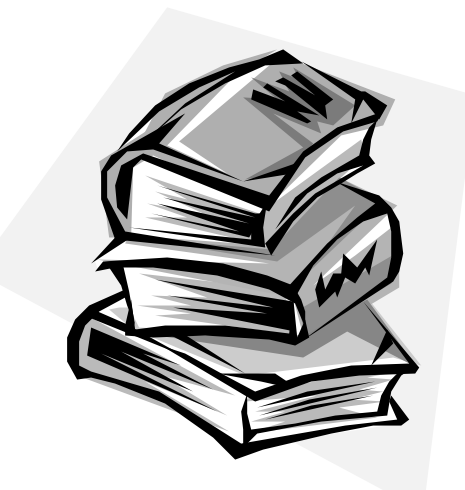

- In a static library, all library functions that a program requires are made part of an executable, which can make it rather large.
- In a shared library, function code is not directly included in an executable file. Instead, the OS **dynamically links** a running program to the required routines contained in the shared library.

#### Shared Libraries (continued)

- Shared libraries have two important advantages:
	- **Small executable files.**
	- Several programs running at the same time can share a single copy of the library code.

# TCP/IP Networking

■ Acronym for *Transmission Control Protocol/Internet Protocol*.

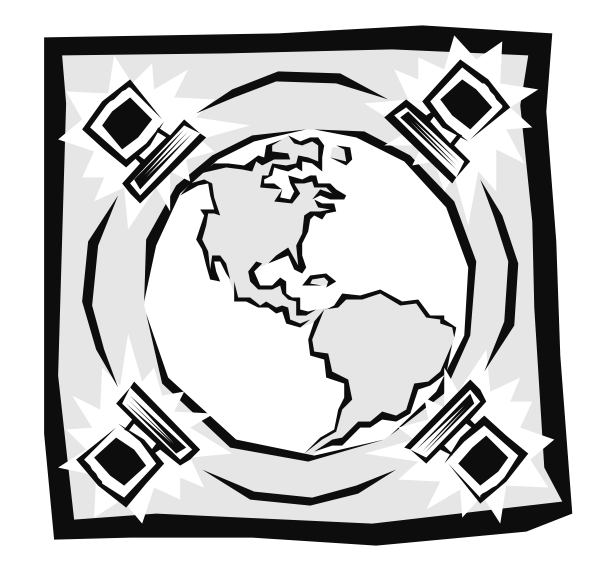

- Consists of a suite of communications protocols used to connect hosts on the Internet.
- Allows services such as: *e-mail*, *telnet*, *ftp* and *http*.

# CHAPTER 4

# The Netwide Assembly Language

#### nasm: The Netwide Assembler

- **Free and portable x86 assembler** originally developed by Simon Tatham and Julian Hall.
- $\blacksquare$  It supports a range of object file formats, including Linux ELF, NetBSD/FreeBSD, COFF, Microsoft 16-bit OBJ and Win32.

## Development Cycle

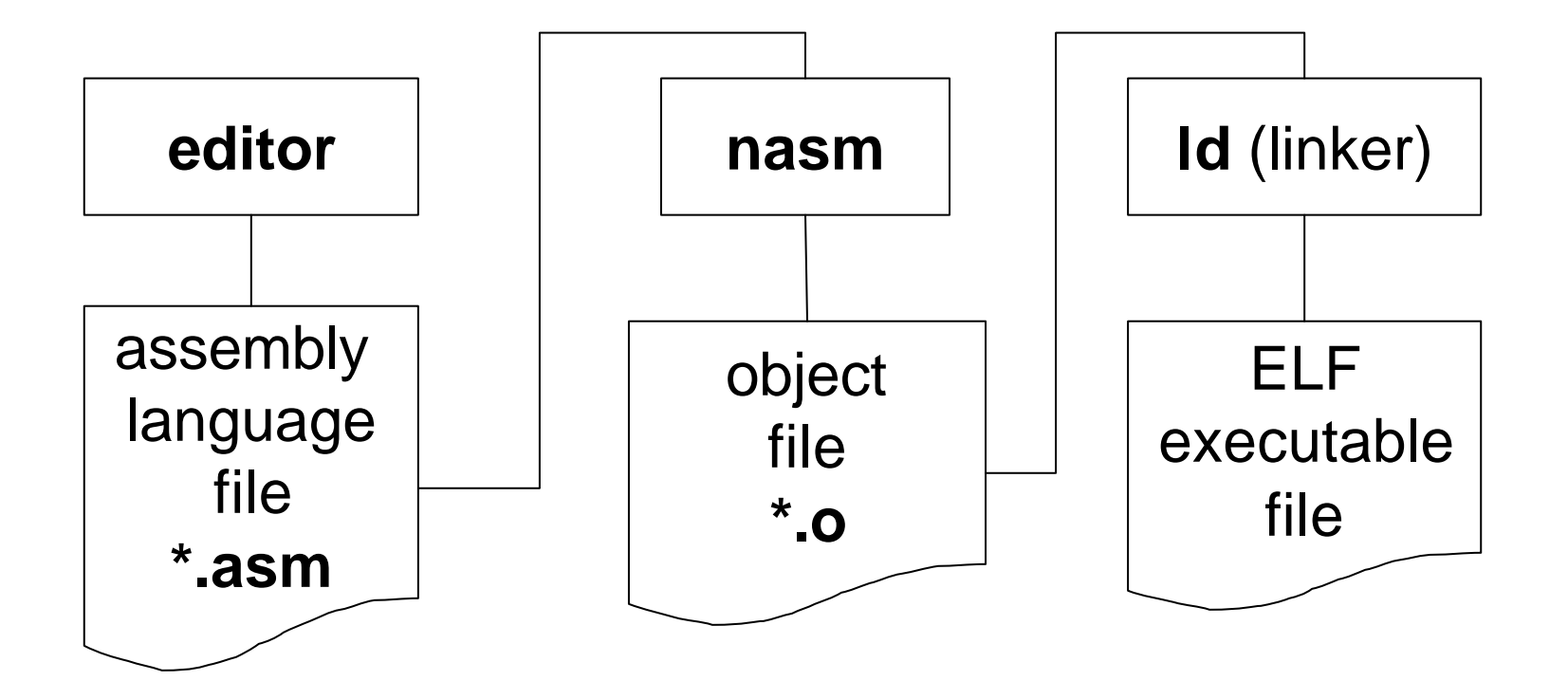

# ld: The Linker

■ An object file isn't directly executable; it first needs to be fed into a **linker** (also known as **link-loader** or **link-editor**).

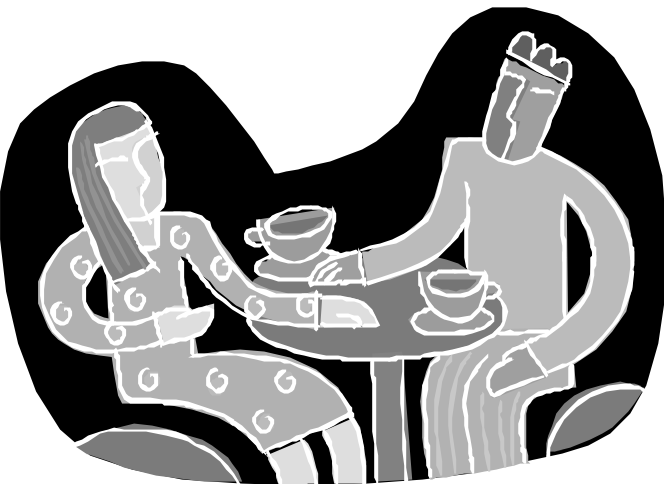

- $\blacksquare$  The linker does the following tasks:
	- ß identifies the initial program entry point (**\_start** label)
	- **binds symbolic references to memory addresses**
	- unites all the object and library files
	- **Peroduces an executable ELF file**

## ELF File

- The *Executable and Linkable Format* was designed by the UNIX System Laboratories.
- **Used by contemporary Linux** implementations as its standard executable file format.
- Supports shared libraries (dynamic linking).

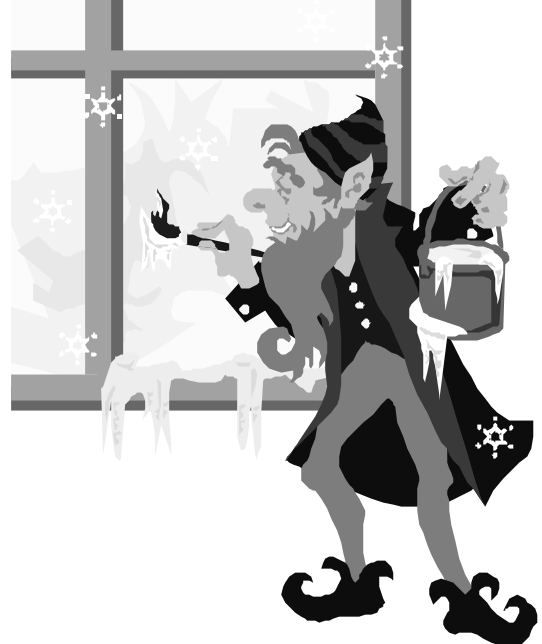

#### a.out File

- **a.out** is the default file name given to executable files by UNIX linkers.
- $\blacksquare$  It means "assembly output", in spite of being linker output!
- On the PDP-7 computer, there was no linker. Executable programs were created directly by the assembler. The name stuck, even when the linkers started to appear in newer machines.

# Building a Program

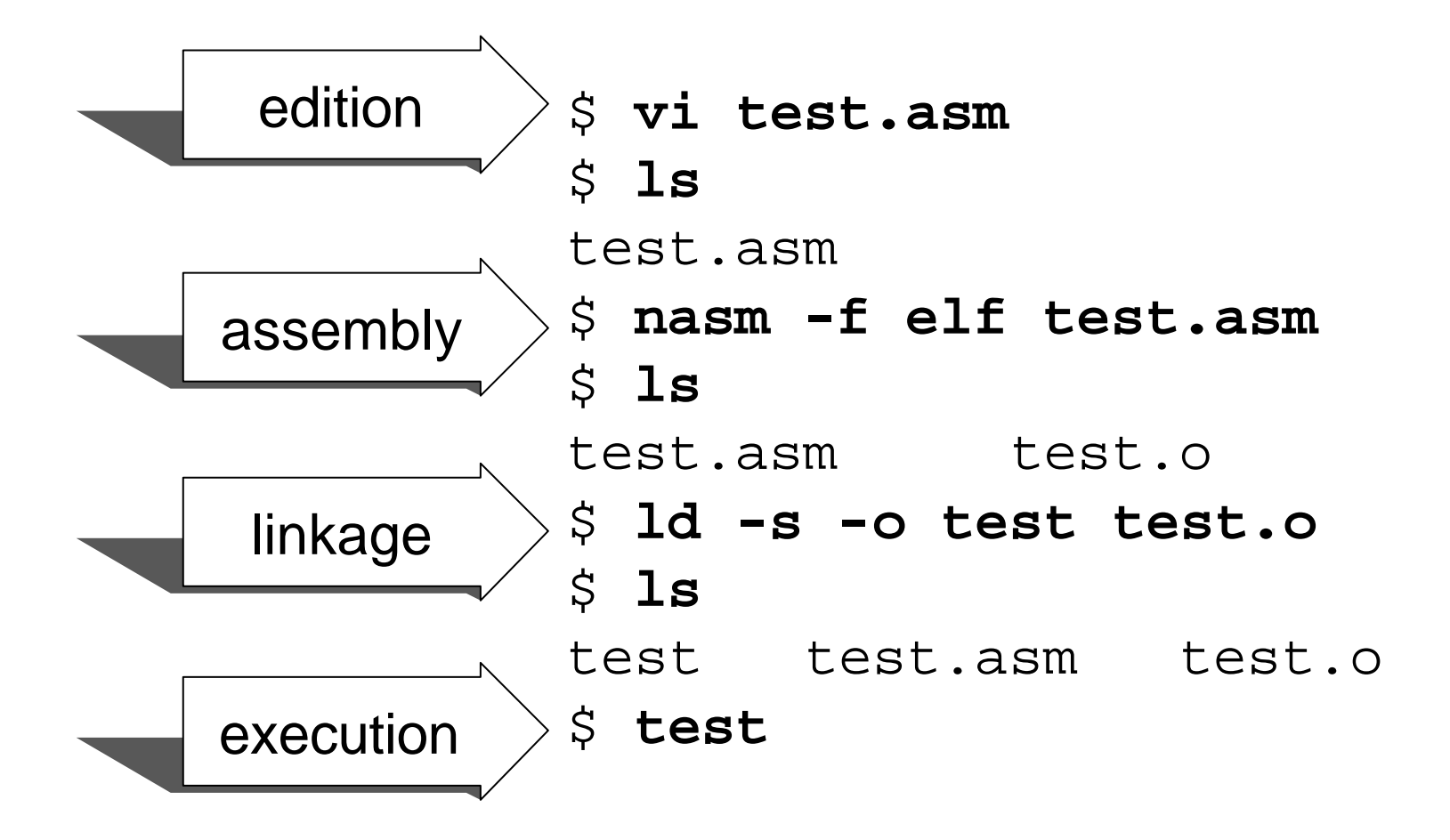

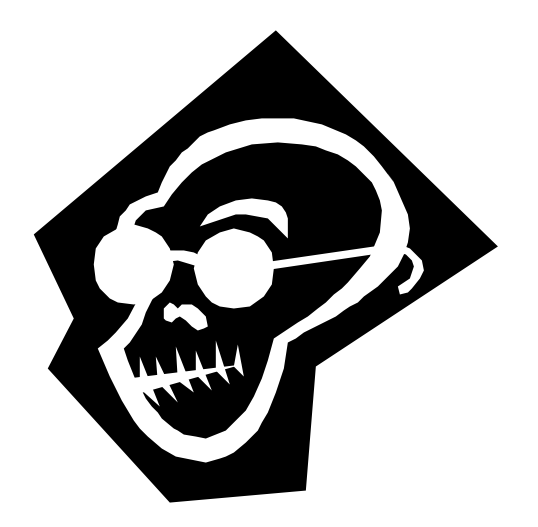

# Linux-NASM Program Skeleton

**bits 32 ; -- 32 bit program section .data ; -- Start data segment ; put initialized data here section .bss ; -- Start bss segment ; put non-initialized data here section .text ; -- Start code segment global \_start ; -- Export "\_start" label \_start ; -- Define "\_start" label ; put program code here mov eax, 1 ; -- Exit system call mov ebx, 0 ; exit code #0 int 0x80**

# Segments

■ A segment on UNIX is a *section of related stuff in a binary*.

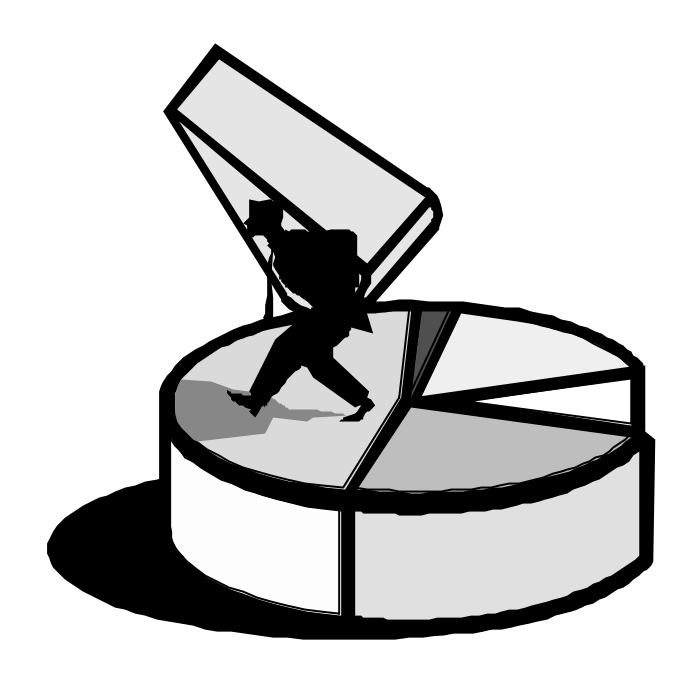

- **ELF files have three segments:** 
	- **FILEXT** for storing code
	- **DATA** for storing initialized data
	- **BSS** for non-initialized data

# NASM Source Code

■ Every NASM program source line has the following four fields:

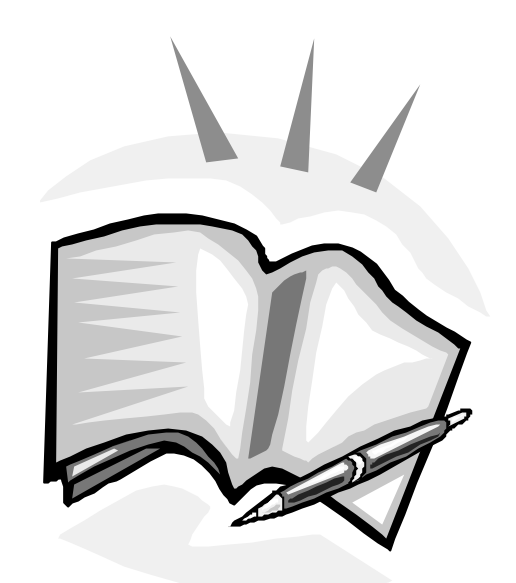

- *label***:** *instruction operands* **;** *comment*
- Every field is optional. ■ The number of operands depend of the instruction.

#### Instructions

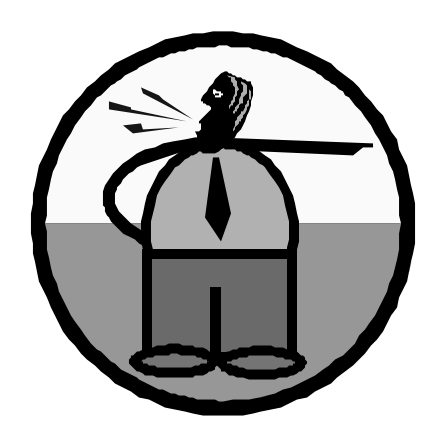

# Pseudo-Instructions

- ß **Mnemonics** that represent x86 *opcodes*.
- Generate code that produce actions at run time.
- ß Not real x86 instructions (they don't produce any actions at run time).
- $\blacksquare$  Are used in the instruction field because that's the most convenient place to put them.

### **Directives**

- Statements that allow us to control how a program is assembled.
- They only work at assembly time (they don't directly produce any machine code).

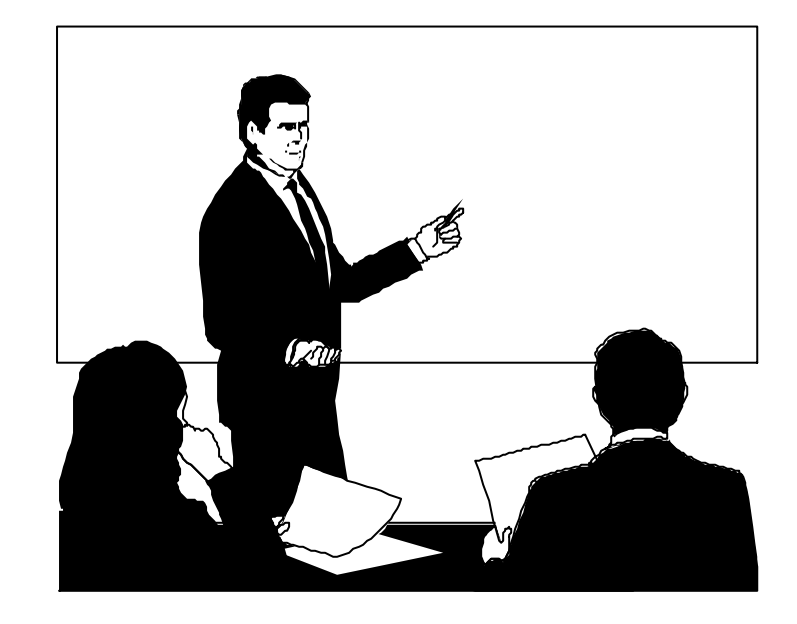

### **bits Directive**

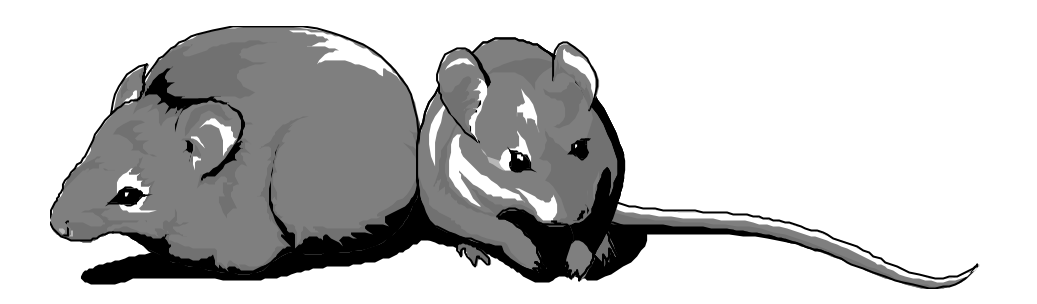

- Specifies if NASM must produce code that will run in 16 or 32-bit mode.
- **ELF files only support 32-bit mode: bits 32**
- May be omitted for ELF files.

#### **section .data** Directive

- $\blacksquare$  States the beginning of the initialized data segment.
- $\blacksquare$  An image of this segment's data is physically stored in the executable file.
- **This segment contains read/write data.**

# Pseudo-Instructions for the Data Segment

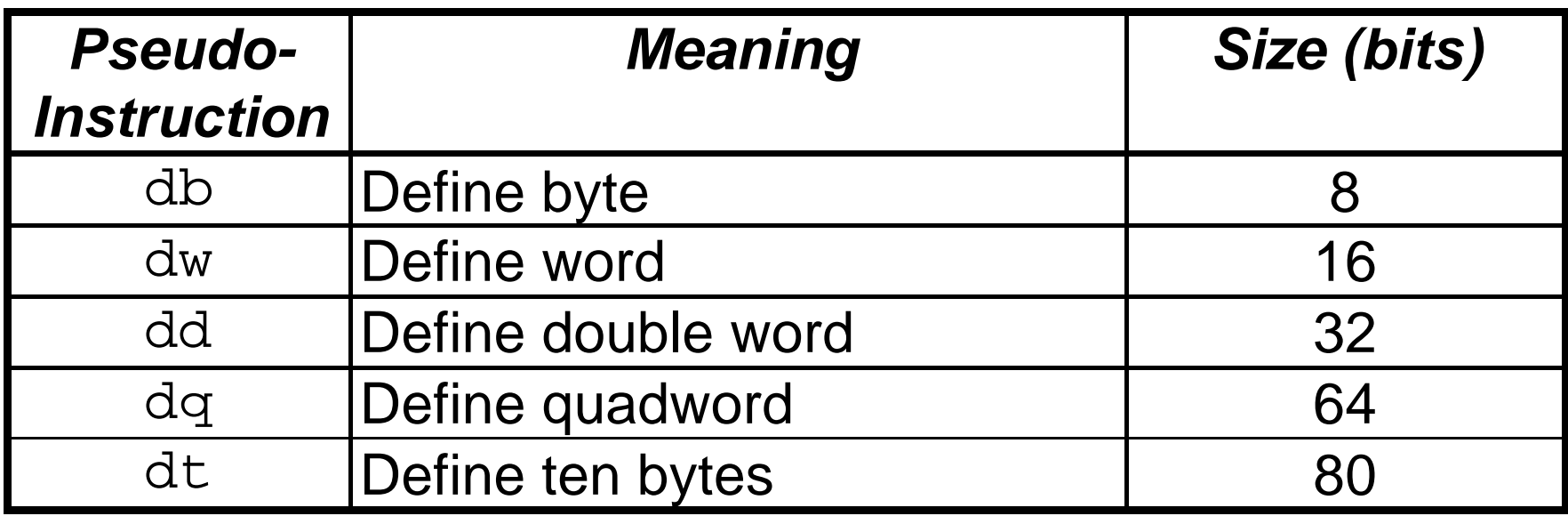

#### **section .bss** Directive

- States the beginning of the non-initialized data segment.
- $\blacksquare$  Only the size of the data is stored in the executable file. Once the program is loaded into memory, all the data in this section is set to zero.
- This segment contains read/write data.
- BSS means "Block Started by Symbol", a pseudo-instruction from the old IBM 704 assembler, carried over into UNIX.